# Package 'DiffBind'

April 5, 2014

<span id="page-0-0"></span>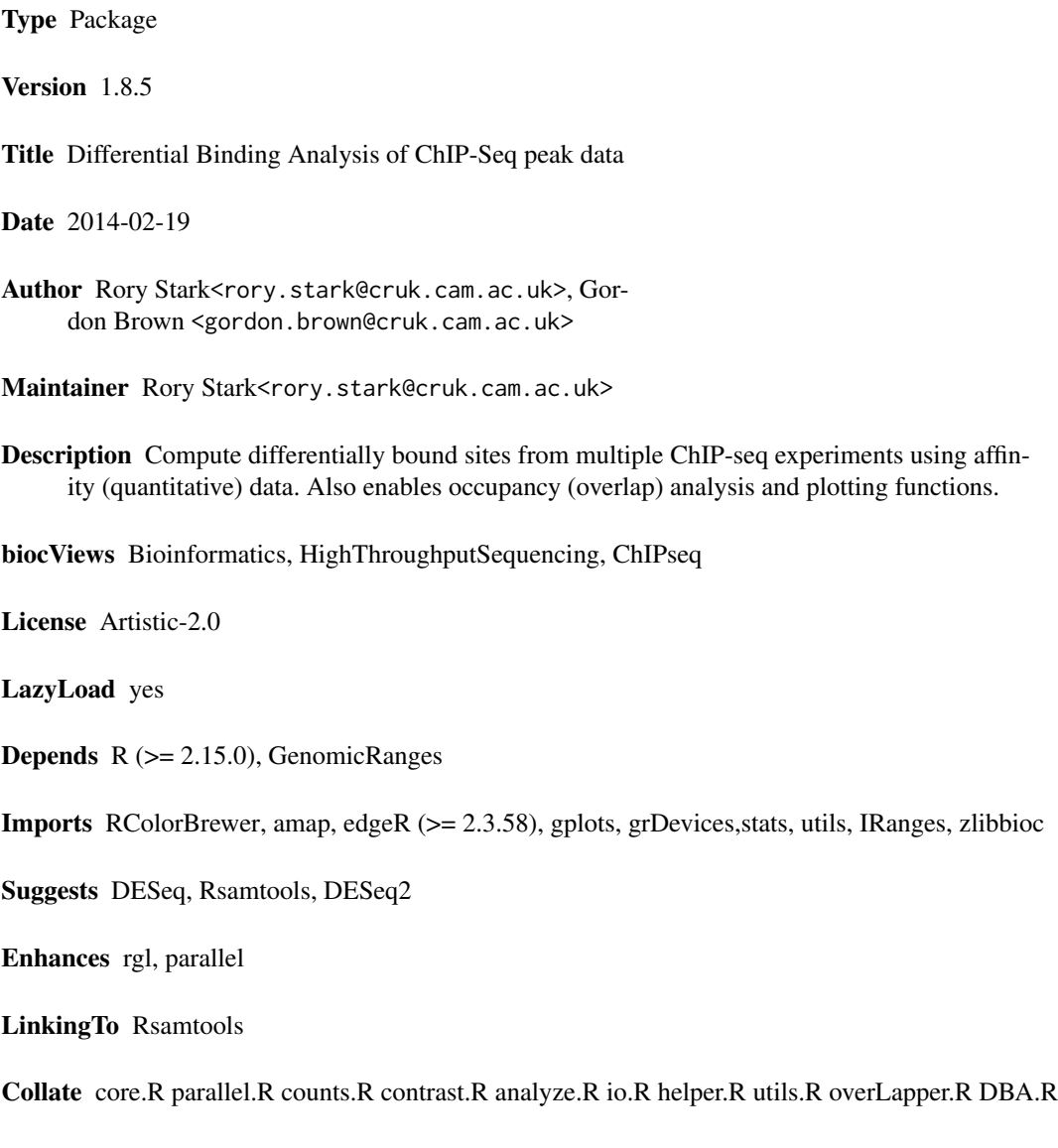

# <span id="page-1-0"></span>R topics documented:

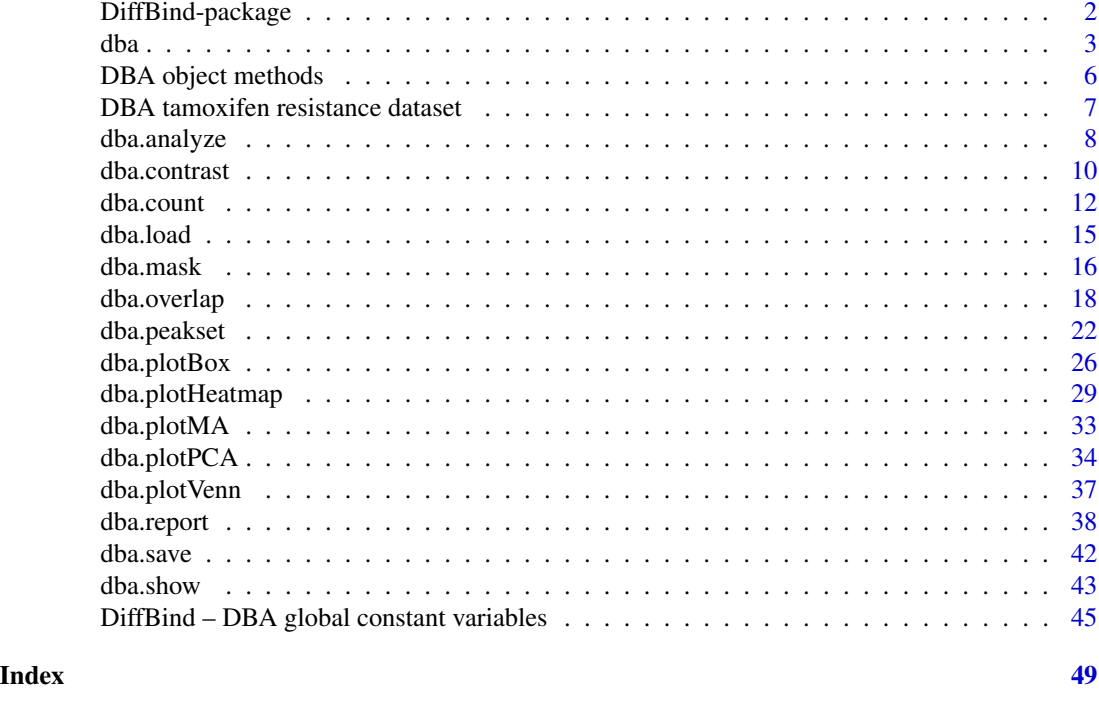

DiffBind-package *Differential Binding Analysis of ChIP-seq peaksets*

# Description

Differential binding analysis of ChIP-seq peaksets

# Details

Computes differentially bound sites from multiple ChIP-seq experiments using affinity (quantitative) data. Also enables occupancy (overlap) analysis and plotting functions.

Entry Points:

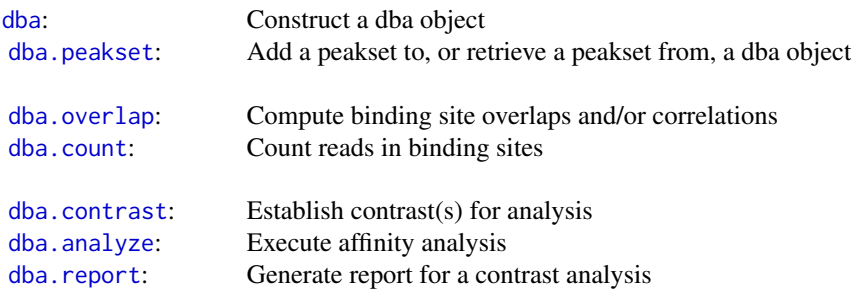

<span id="page-2-0"></span> $dba$  3

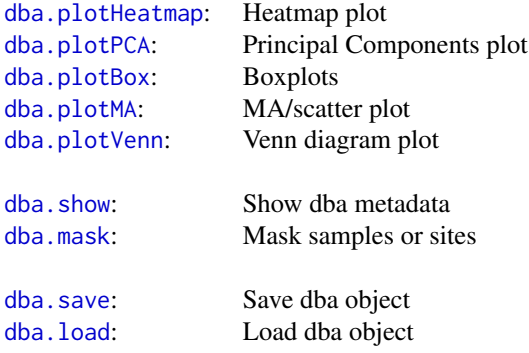

#### Author(s)

Rory Stark <rory.stark @at@ cruk.cam.ac.uk> and Gordon Brown <gordon.brown @at@ cruk.cam.ac.uk>

<span id="page-2-1"></span>

dba *Construct a DBA object*

#### Description

Constructs a new DBA object from a sample sheet, or based on an existing DBA object

# Usage

```
dba(DBA,mask, minOverlap=2,
   sampleSheet="dba_samples.csv",
  config=data.frame(RunParallel=TRUE,reportInit="DBA",DataType=DBA_DATA_GRANGES,
                      AnalysisMethod=DBA_EDGER,bCorPlot=TRUE),
   peakCaller=raw, peakFormat, scoreCol, bLowerScoreBetter, filter, skipLines=0,
  bAddCallerConsensus=FALSE, bRemoveM=TRUE, bRemoveRandom=TRUE, bSummarizedExperiment=FALSE,
   bCorPlot, attributes)
```
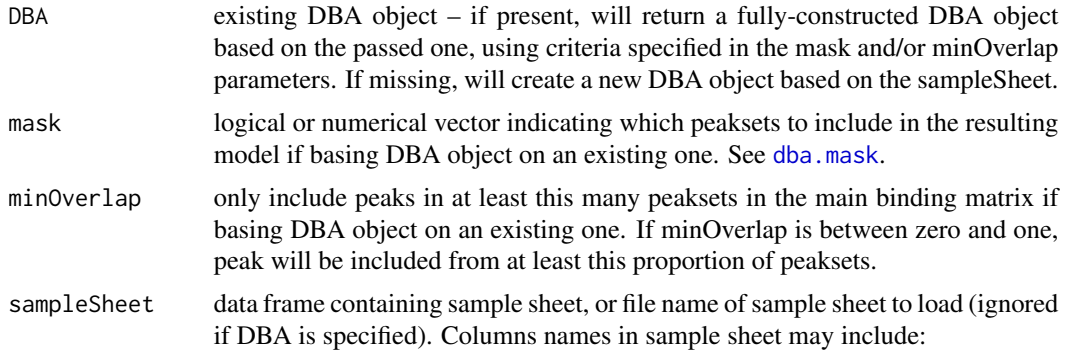

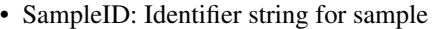

- Tissue: Identifier string for tissue type
- Factor: Identifier string for factor
- Condition: Identifier string for condition
- Treatment: Identifier string for treatment
- Replicate: Replicate number of sample
- bamReads: file path for bam file containing aligned reads for ChIP sample
- bamControl: file path for bam file containing aligned reads for control sample
- ControlID: Identifier string for control sample
- Peaks: path for file containing peaks for sample. format determined by PeakCaller field or caller parameter
- PeakCaller: Identifier string for peak caller used. If Peaks is not a bed file, this will determine how the Peaks file is parsed. If missing, will use default peak caller specified in caller parameter. Possible values:
	- "raw": text file file; peak score is in fourth column
	- "bed": .bed file; peak score is in fifth column
	- "narrow": default peak.format: narrowPeaks file
	- "macs": MACS .xls file
	- "swembl": SWEMBL .peaks file
	- "bayes": bayesPeak file
	- "peakset": peakset written out using pv.writepeakset
	- "fp4": FindPeaks v4
- PeakFormat: string indicating format for peak files; see PeakCaller and [dba.peakset](#page-21-1)
- ScoreCol: column in peak files that contains peak scores
- LowerBetter: logical indicating that lower scores signify better peaks
- Counts: file path for externally computed read counts; see [dba.peakset](#page-21-1) (counts parameter)
- config data frame containing configuration options, or file name of config file to load when constructing a new DBA object from a sample sheet. NULL indicates no config file. Relevant fields include:
	- RunParallel: logical indicating if counting and analysis operations should be run in parallel using multicore by default.
	- DataType: default class for peaks and reports (DBA\_DATA\_GRANGES, DBA\_DATA\_RANGEDDATA, or DBA\_DATA\_FRAME).
	- AnalysisMethod: either DBA\_EDGER or DBA\_DESEQ.
- peakCaller if a sampleSheet is specified, the default peak caller that will be used if the PeakCaller column is absent.
- peakFormat if a sampleSheet is specified, the default peak file format that will be used if the PeakFormat column is absent.
- scoreCol if a sampleSheet is specified, the default column in the peak files that will be used for scoring if the ScoreCol column is absent.

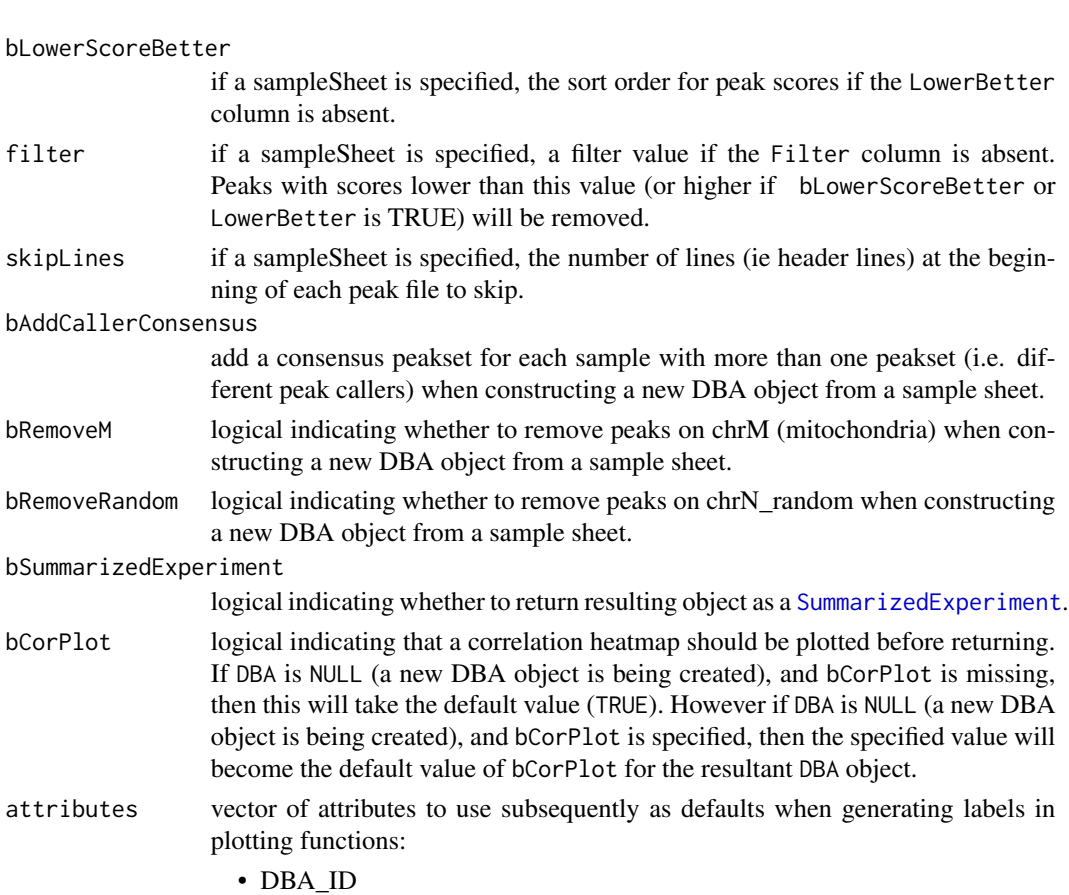

- DBA\_TISSUE
- DBA\_FACTOR
- DBA\_CONDITION
- DBA\_REPLICATE
- DBA\_CONSENSUS
- DBA\_CALLER
- DBA\_CONTROL

# Details

MODE: Construct a new DBA object from a samplesheet:

dba(sampleSheet, config, bAddCallerConsensus, bRemoveM, bRemoveRandom, attributes)

MODE: Construct a DBA object based on an existing one:

dba(DBA, mask, attributes)

MODE: Convert a DBA object to a SummarizedExperiment object:

dba(DBA, bSummarizedExperiment=TRUE)

# Value

DBA object

#### <span id="page-5-0"></span>Author(s)

Rory Stark and Gordon Brown

#### See Also

[dba.peakset](#page-21-1), [dba.show](#page-42-1)

#### Examples

```
# Create DBA object from a samplesheet
setwd(system.file("extra", package="DiffBind"))
tamoxifen = dba(sampleSheet="tamoxifen.csv")
tamoxifen
tamoxifen = dba(sampleSheet="tamoxifen_allfields.csv")
tamoxifen
tamoxifen = dba(sampleSheet="tamoxifen_allfields.csv",config="config.csv")
tamoxifen
#Create a DBA object with a subset of samples
data(tamoxifen_peaks)
Responsive = dba(tamoxifen,tamoxifen$masks$Responsive)
Responsive
# change peak caller but leave peak format the same
setwd(system.file("extra", package="DiffBind"))
tamoxifen = dba(sampleSheet="tamoxifen.csv", peakCaller="macs", peakFormat="raw")
dba.show(tamoxifen, attributes=c(DBA_TISSUE,DBA_CONDITION,DBA_REPLICATE,DBA_CALLER))
# Convert DBA object to SummarizedExperiment
data(tamoxifen_counts)
sset = dba(tamoxifen,bSummarizedExperiment=TRUE)
sset
```
DBA object methods *Standard S3 methods for DBA object*

#### Description

Standard S3 methods for DBA object.

#### Usage

```
## S3 method for class DBA
print(x, \ldots)## S3 method for class DBA
summary(object, ...)
## S3 method for class DBA
plot(x, \ldots)
```
#### <span id="page-6-0"></span>Arguments

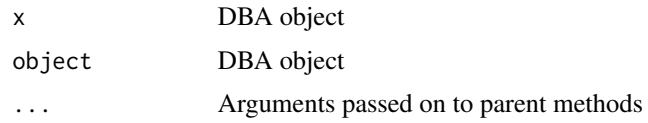

#### Details

S3 methods for DBA object

#### Author(s)

Rory Stark

#### Examples

```
data(tamoxifen_peaks)
tamoxifen
data(tamoxifen_counts)
tamoxifen
```
DBA tamoxifen resistance dataset

*Tamoxifen resistance dataset used for DBA examples*

# Description

Tamoxifen resistance dataset used for DBA examples

# Usage

```
data(tamoxifen_peaks)
```
data(tamoxifen\_counts)

data(tamoxifen\_analysis)

# Arguments

tamoxifen\_peaks

load tamoxifen resistance dataset DBA object with peak (occupancy) data

```
tamoxifen_counts
```
load tamoxifen resistance dataset DBA object with count (affinity) data

tamoxifen\_analysis

load tamoxifen resistance dataset DBA object with count (affinity) data and edgeR-based differential binding analysis results

# <span id="page-7-0"></span>Details

The tamoxifen resistance dataset is used for the DBA vignette and man page examples.

#### Value

loads a DBA object named tamoxifen

#### Author(s)

Rory Stark

#### Examples

```
data(tamoxifen_peaks)
tamoxifen
data(tamoxifen_counts)
plot(tamoxifen)
data(tamoxifen_analysis)
dba.plotMA(tamoxifen)
```
<span id="page-7-1"></span>dba.analyze *Perform differential binding affinity analysis*

# Description

Performs differential binding affinity analysis

# Usage

```
dba.analyze(DBA, method=DBA$config$AnalysisMethod,
            bSubControl=TRUE, bFullLibrarySize=TRUE, bTagwise=TRUE,
       bCorPlot=DBA$config$bCorPlot, bReduceObjects=T, bParallel=DBA$config$RunParallel)
```
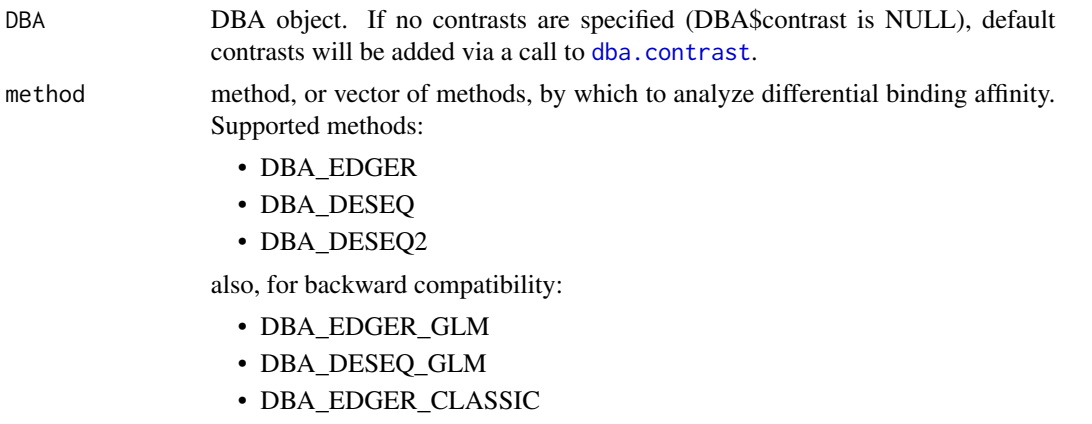

#### • DBA\_DESEQ\_CLASSIC

Additionally, if this value is set to DBA\_ALL\_METHODS, this is equivalent to specifying c(DBA\_EDGER,DBA\_DESEQ,DBA\_DESEQ2).

bSubControl logical indicating whether Control read counts are subtracted for each site in each sample before performing analysis.

bFullLibrarySize

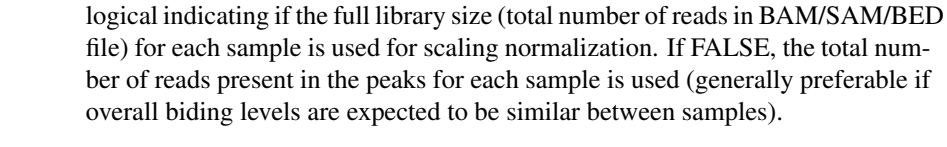

- bTagwise logical indicating if dispersion should be calculated on a tagwise (or per-condition) basis. If there are only a very few members of each group in a contrast (e.g. no replicates), this should be set to FALSE.
- bCorPlot logical indicating whether to plot a correlation heatmap for the analyzed data (first contrast only). If no sites are significantly differentially bound using the default threholds, no heatmap will be plotted.
- bReduceObjects logical indicating whether strip the analysis objects of unnecessary fields to save memory. If it is desired to used the DBA\$contrasts[[n]]\$edgeR and/or DBA\$contrasts[[n]]\$DESeq objects directly in the edgeR and/or DESeq packages, this should be set to FALSE.
- bParallel logical indicating that the analyses is to be done in parallel using multicore (one process for each contrast for each method, plus an additional process per method).

#### Details

See the DBA User Guide for more details on how the edgeR and DESeq analyses are carried out.

#### Value

DBA object with results of analysis added to DBA\$ contrasts.

#### Note

If there is a blocking factor for the contrast(s) specified using a previous call to [dba.contrast](#page-9-1), a multi-factor analysis will automatically be carried out in addition to a single factor analysis.

#### Author(s)

Rory Stark

#### See Also

[dba.contrast](#page-9-1), [dba.report](#page-37-1)

# Examples

```
data(tamoxifen_counts)
tamoxifen = dba.analyze(tamoxifen)
tamoxifen
data(tamoxifen_counts)
tamoxifen = dba.contrast(tamoxifen,categories=DBA_CONDITION,block=tamoxifen$masks$MCF7)
tamoxifen = dba.analyze(tamoxifen,method=DBA_ALL_METHODS)
tamoxifen
```
<span id="page-9-1"></span>dba.contrast *Set up contrasts for differential binding affinity analysis*

# Description

Sets up contrasts for differential binding affinity analysis

# Usage

```
dba.contrast(DBA, group1, group2=!group1, name1="group1", name2="group2",
             minMembers=3, block ,
             categories = c(DBA_TISSUE,DBA_FACTOR,DBA_CONDITION,DBA_TREATMENT))
```
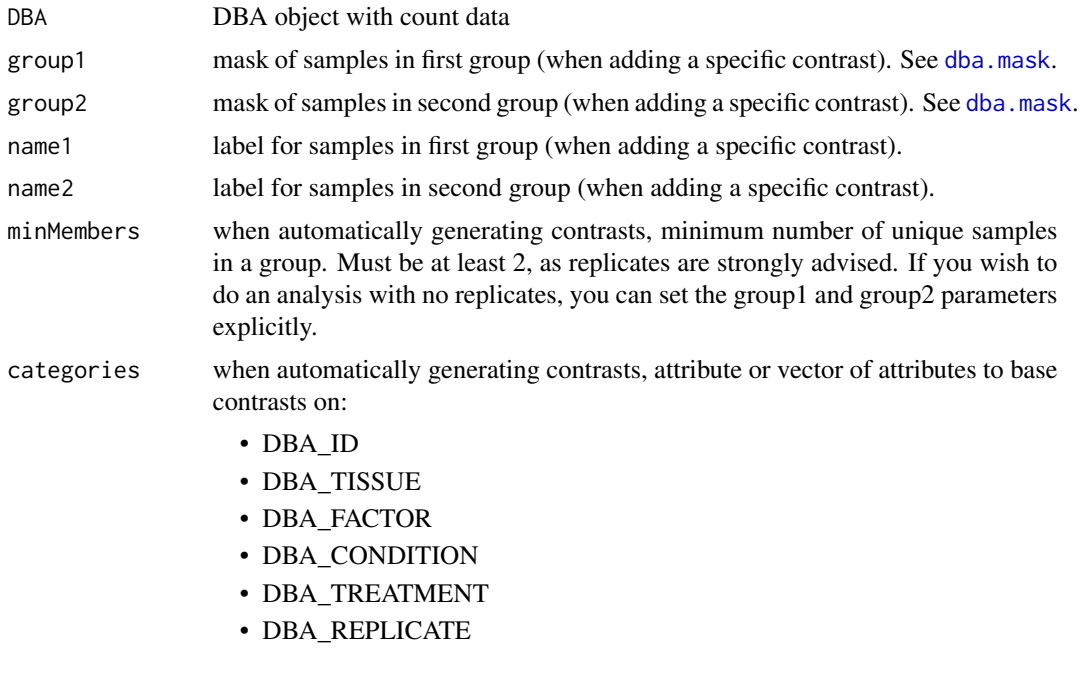

<span id="page-9-0"></span>

#### • DBA\_CALLER

block blocking attribute for multi-factor analysis. This may be specified as either a value, a vector, or a list.

> If block is a value, the specified metadata field is used to derive the blocking factor. One of:

- DBA\_TISSUE
- DBA\_FACTOR
- DBA\_CONDITION
- DBA\_TREATMENT
- DBA\_REPLICATE
- DBA\_CALLER

If block is a vector, it can either be a mask (logical vector) or a vector of peakset numbers. In this case, the peaksets indicated in the blocking vector are all given the same value (true), while any peaksets not included in the vector take the alternative value (false).

If block is a list, it should be a list of vectors (either logical masks or vectors of peakset numbers), with each indicating a set of peaksets that should share the same value. Each peasket should appear at most once, and any peaksets not specified will be given an default value (other).

#### Details

MODE: Set up all possible contrasts: dba.contrast(DBA, minMembers, categories) MODE: Set up a specific contrast: dba.contrast(DBA, group1, group2, name1, name2, block)

#### Value

DBA object with contrast(s) set as DBA\$contrasts. Contrast list can be retrieved using dba.show(DBA, bContrasts=T).

#### **Note**

Contrasts will only be set up for peaksets where DBA\_CALLER == "counts".

Contrasts can be cleared by DBA\$contrasts=NULL.

#### Author(s)

Rory Stark

# See Also

[dba.analyze](#page-7-1)

# Examples

```
data(tamoxifen_counts)
tamoxifen = dba.contrast(tamoxifen, categories=DBA_CONDITION)
tamoxifen
# Another way to do the same thing
tamoxifen$contrasts=NULL
tamoxifen = dba.contrast(tamoxifen, tamoxifen$masks$Responsive, tamoxifen$masks$Resistant,
                                               "Responsive", "Resistant")
tamoxifen
# Add add default contrasts
tamoxifen$contrasts=NULL
tamoxifen = dba.contrast(tamoxifen)
tamoxifen
# Specify a blocking factor
tamoxifen$contrasts=NULL
tamoxifen = dba.contrast(tamoxifen, categories=DBA_CONDITION, block=DBA_TISSUE)
tamoxifen
tamoxifen$contrasts=NULL
tamoxifen = dba.contrast(tamoxifen, categories=DBA_CONDITION, block=list(c(3,4,5,8,9),c(1,2,10,11)))
tamoxifen
tamoxifen$contrasts=NULL
tamoxifen = dba.contrast(tamoxifen, categories=DBA_CONDITION, block=tamoxifen$masks$MCF7)
tamoxifen = dba.analyze(tamoxifen)
tamoxifen
```
<span id="page-11-1"></span>dba.count *Count reads in binding site intervals*

# Description

Counts reads in binding site intervals. Files must be one of bam, bed and gzip-compressed bed. File suffixes must be ".bam", ".bed", or ".bed.gz" respectively.

#### Usage

```
dba.count(DBA, peaks, minOverlap=2, score=DBA_SCORE_TMM_MINUS_FULL, bLog=FALSE,
          insertLength, filter=0, bRemoveDuplicates=FALSE, bScaleControl=TRUE,
         bCalledMasks=TRUE, filterFun=max, bCorPlot=DBA$config$bCorPlot,
         bLowMem, bUseSummarizeOverlaps=FALSE, readFormat = DBA_READS_DEFAULT,
         bParallel=DBA$config$RunParallel)
```
<span id="page-11-0"></span>

#### dba.count 13

#### Arguments

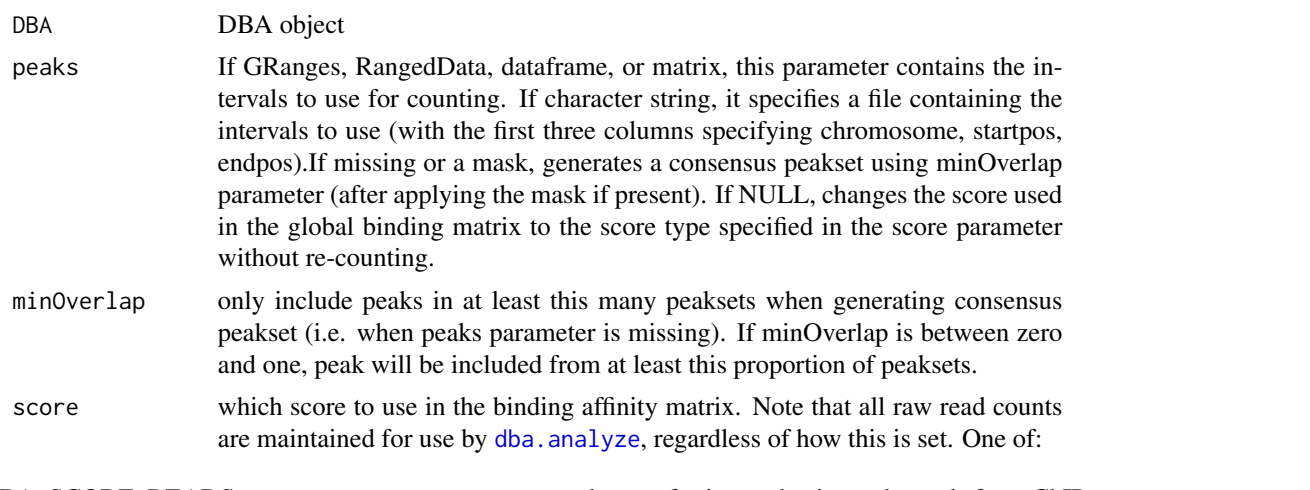

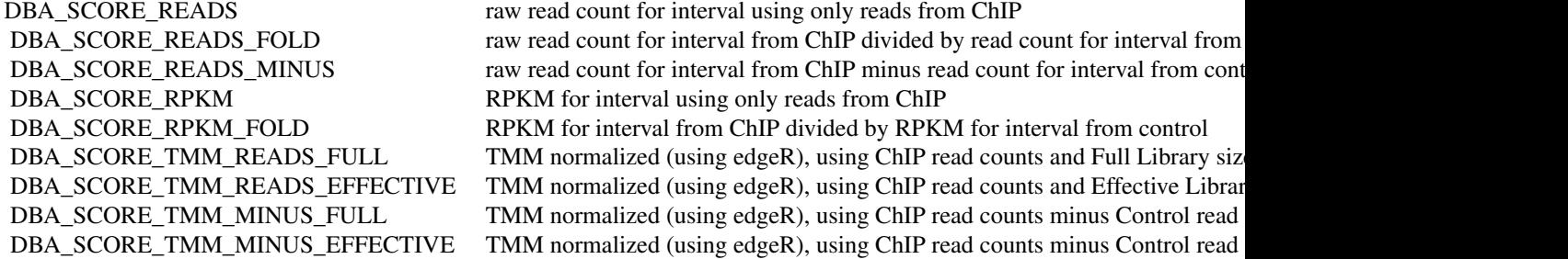

- bLog logical indicating whether log2 of score should be used (only applies to DBA\_SCORE\_RPKM\_FOLD and DBA\_SCORE\_READS\_FOLD).
- insertLength if present, this value will be used as the length of the reads. Each read will be extended from its endpoint along the appropriate strand by this many bases. If missing, the read size indicated in the BAM/BED file will be used.
- filter value to use for filtering intervals with low read counts. Only intervals where at least one sample has a score at least this high will be included. If peaks is NULL, will remove sites from existing DBA object without recounting. If filter is a vector of values, dba.count will return a vector of the same length, indicating how many intervals will be retained for each specified filter level.

bRemoveDuplicates

logical indicating if duplicate reads (ones that map to exactly the same genomic position) should be removed. If TRUE, any location where multiple reads map will be counted as a single read. Note that if bLowMem is set, duplicates needs to have been already marked in all of the BAM files. The built-in counting code may not correctly handle certain cases when the bRemoveDuplicates paramter is set to TRUE. These cases include paried-end data and datasets where the read length may differ within a single BAM file. In these cases, see the bUseSummarizeOverlaps parameter.

bScaleControl logical indicating if the Control reads should be scaled based on relative library

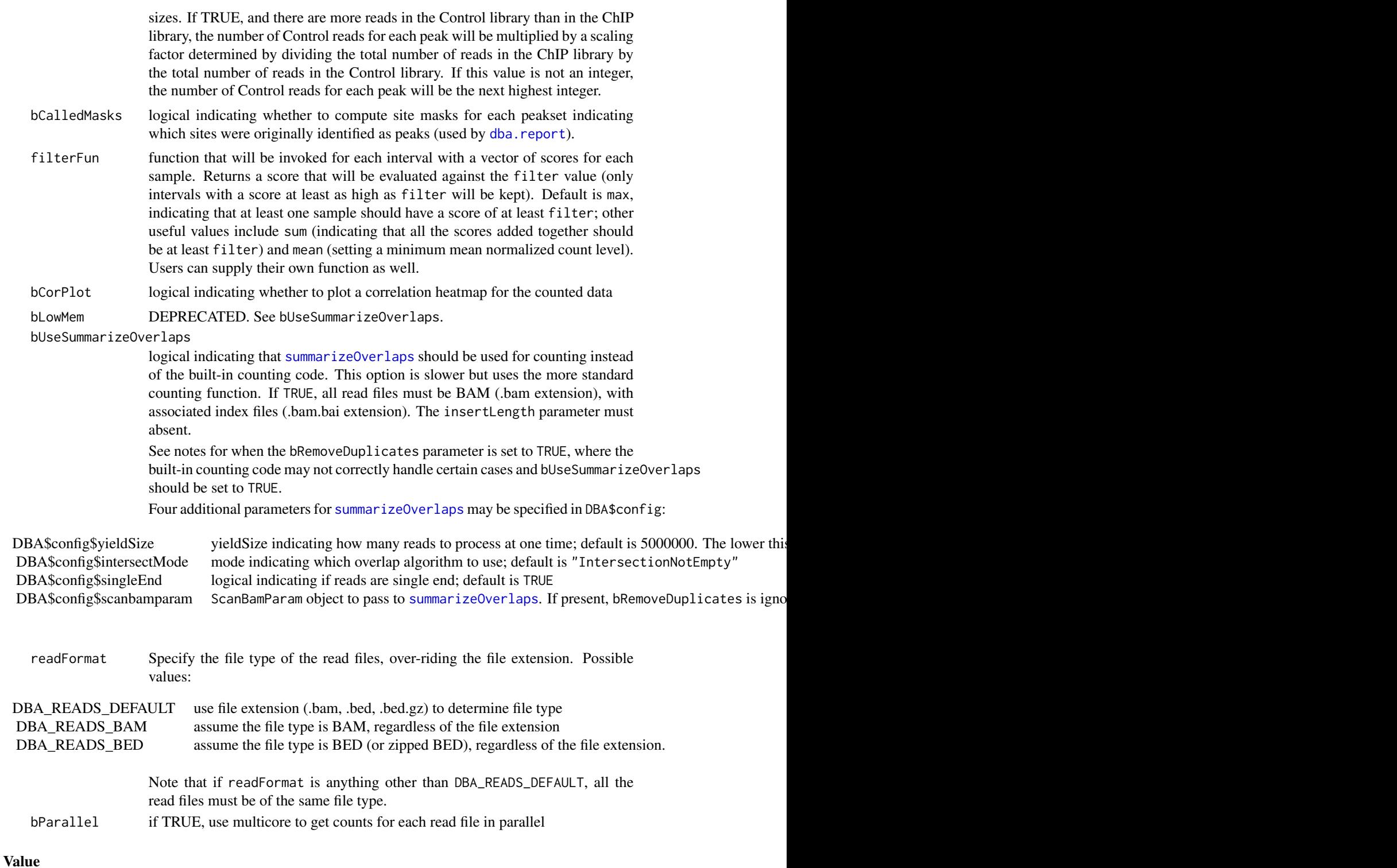

DBA object with binding affinity matrix based on read count scores.

<span id="page-14-0"></span>dba.load 15

#### Author(s)

Rory Stark and Gordon Brown

#### See Also

[dba.analyze](#page-7-1)

#### Examples

```
# These wont run unless you have the reads available in a BAM or BED file
data(tamoxifen_peaks)
## Not run: tamoxifen = dba.count(tamoxifen)
```

```
# Count using a peakset made up of only peaks in all responsive MCF7 replicates
data(tamoxifen_peaks)
mcf7Common = dba.overlap(tamoxifen,tamoxifen$masks$MCF7&tamoxifen$masks$Responsive)
## Not run: tamoxifen = dba.count(tamoxifen,peaks=mcf7Common$inAll)
tamoxifen
```

```
#First make consensus peaksets from each set of replicates, then derive master consensus set for counting from those
data(tamoxifen_peaks)
tamoxifen = dba.peakset(tamoxifen,consensus = -DBA_REPLICATE)
## Not run: tamoxifen = dba.count(tamoxifen, peaks=tamoxifen$masks$Consensus)
tamoxifen
```

```
# Change binding affinity scores
data(tamoxifen_counts)
tamoxifen = dba.count(tamoxifen,peaks=NULL,score=DBA_SCORE_READS)
head(tamoxifen$vectors)
tamoxifen = dba.count(tamoxifen,peaks=NULL,score=DBA_SCORE_RPKM_FOLD)
head(tamoxifen$vectors)
tamoxifen = dba.count(tamoxifen,peaks=NULL,score=DBA_SCORE_TMM_MINUS_FULL)
head(tamoxifen$vectors)
# Plot effect of a range of filter values and then apply filter
```

```
data(tamoxifen_counts)
rate.max = dba.count(tamoxifen, peaks=NULL, filter=0:250)
rate.sum = dba.count(tamoxifen, peaks=NULL, filter=0:250,filterFun=sum)
plot(0:250,rate.max/rate.max[1],type=l,xlab="Filter Value",ylab="Proportion Retained Sites")
lines(0:250,rate.sum/rate.sum[1],col=2)
tamoxifen = dba.count(tamoxifen,peaks=NULL,filter=125,filterFun=sum)
tamoxifen
```
<span id="page-14-1"></span>dba.load *load DBA object*

#### Description

Reads in saved DBA object

#### <span id="page-15-0"></span>16 dba.mask

#### Usage

dba.load(file=DBA, dir=., pre=dba\_, ext=RData)

# Arguments

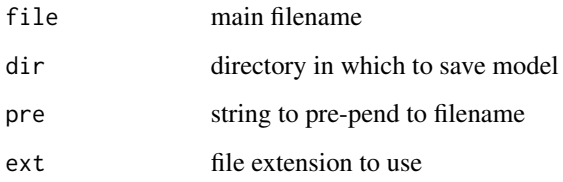

# Value

loaded DBA object

# Author(s)

Rory Stark

# See Also

[dba.save](#page-41-1)

# Examples

```
data(tamoxifen_peaks)
dba.save(tamoxifen,tamoxifenPeaks)
tamoxifen = dba.load(tamoxifenPeaks)
```
<span id="page-15-1"></span>dba.mask *Derive a mask to define a subset of peaksets or sites for a DBA object*

# Description

Derives a mask to define a subset of peaksets or sites for a DBA object.

# Usage

dba.mask(DBA, attribute, value, combine=or, mask, merge=or, bApply=FALSE, peakset, minValue=-1)

#### dba.mask 17

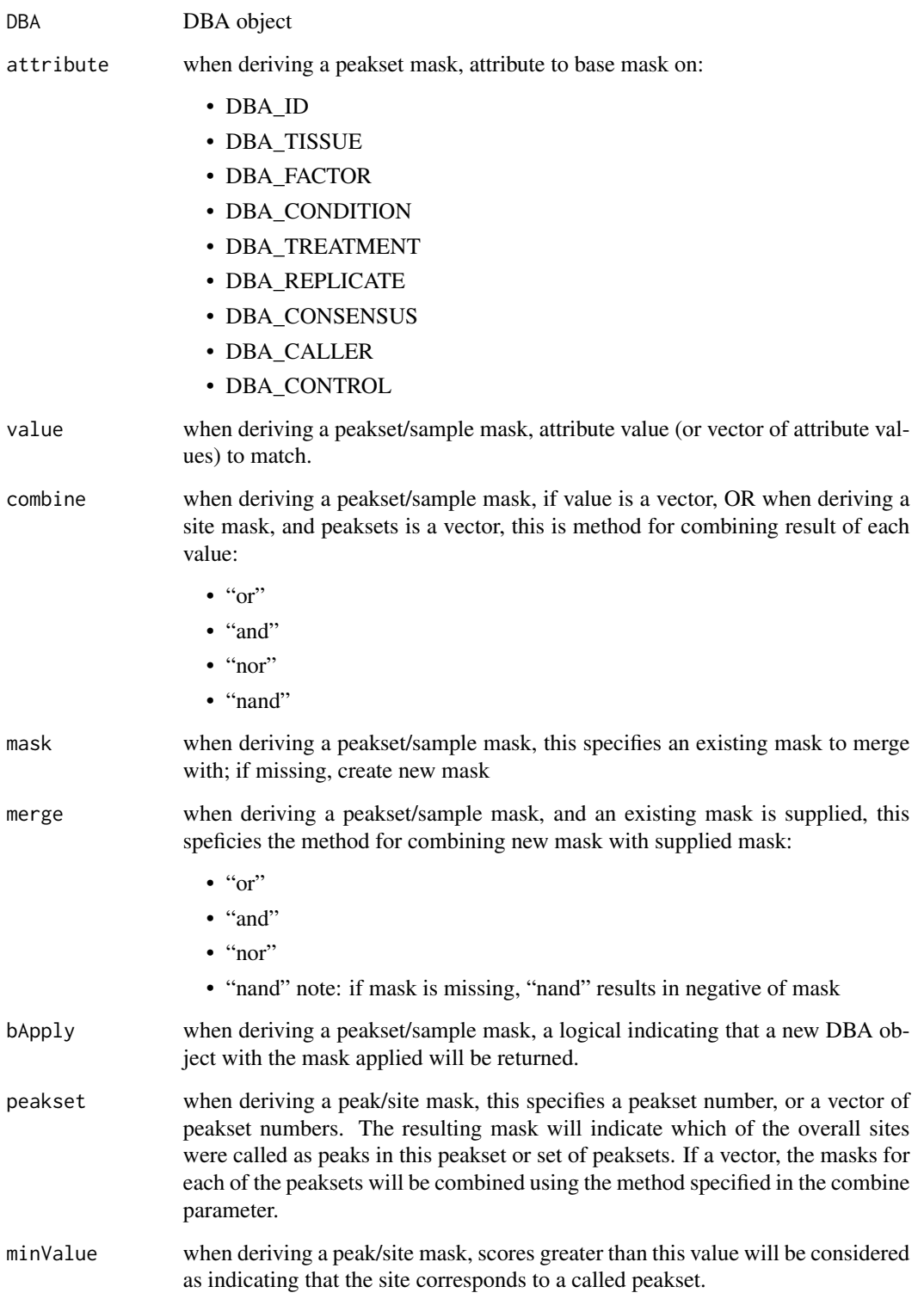

# <span id="page-17-0"></span>18 dba.overlap

#### Details

MODE: Derive a a mask of peaksets/samples:

dba.mask(DBA, attribute, value, combine, mask, merge, bApply)

MODE: Derive a mask of peaks/sites:

dba.mask(DBA, combine, mask, merge,bApply, peakset, minValue)

#### Value

either a logical mask, or new DBA object if bApply is TRUE.

# Note

dba automatically generates masks for each unique value of DBA\_TISSUE, DBA\_FACTOR, DBA\_CONDITION, DBA\_TREATMENT, DBA\_CALLER, and DBA\_REPLICATE. These are accessible using masks field of the DBA object (DBA\$masks), and can be viewed using names(DBA\$masks).

#### Author(s)

Rory Stark

# See Also

[dba.show](#page-42-1)

#### Examples

data(tamoxifen\_peaks)

```
# Pre-made masks
names(tamoxifen$masks)
dba.show(tamoxifen,tamoxifen$masks$MCF7)
```

```
# New masks
mcf7Mask = dba.mask(tamoxifen,DBA_TISSUE, "MCF7")
mcf7DerivedMask = dba.mask(tamoxifen,DBA_TISSUE,"TAMR",mask=mcf7Mask)
mcf7Derived = dba(tamoxifen,mcf7DerivedMask)
mcf7Derived
```
<span id="page-17-1"></span>dba.overlap *Compute binding site overlaps (occupancy analysis)*

# Description

Computes binding overlaps and co-occupancy statistics

# dba.overlap 19

# Usage

```
dba.overlap(DBA, mask, mode=DBA_OLAP_PEAKS, minVal=0,
           contrast, method=DBA$config$AnalysisMethod, th=.1, bUsePval=FALSE,
           report, byAttribute, bCorOnly=TRUE, CorMethod="pearson",
            DataType=DBA$config$DataType)
```
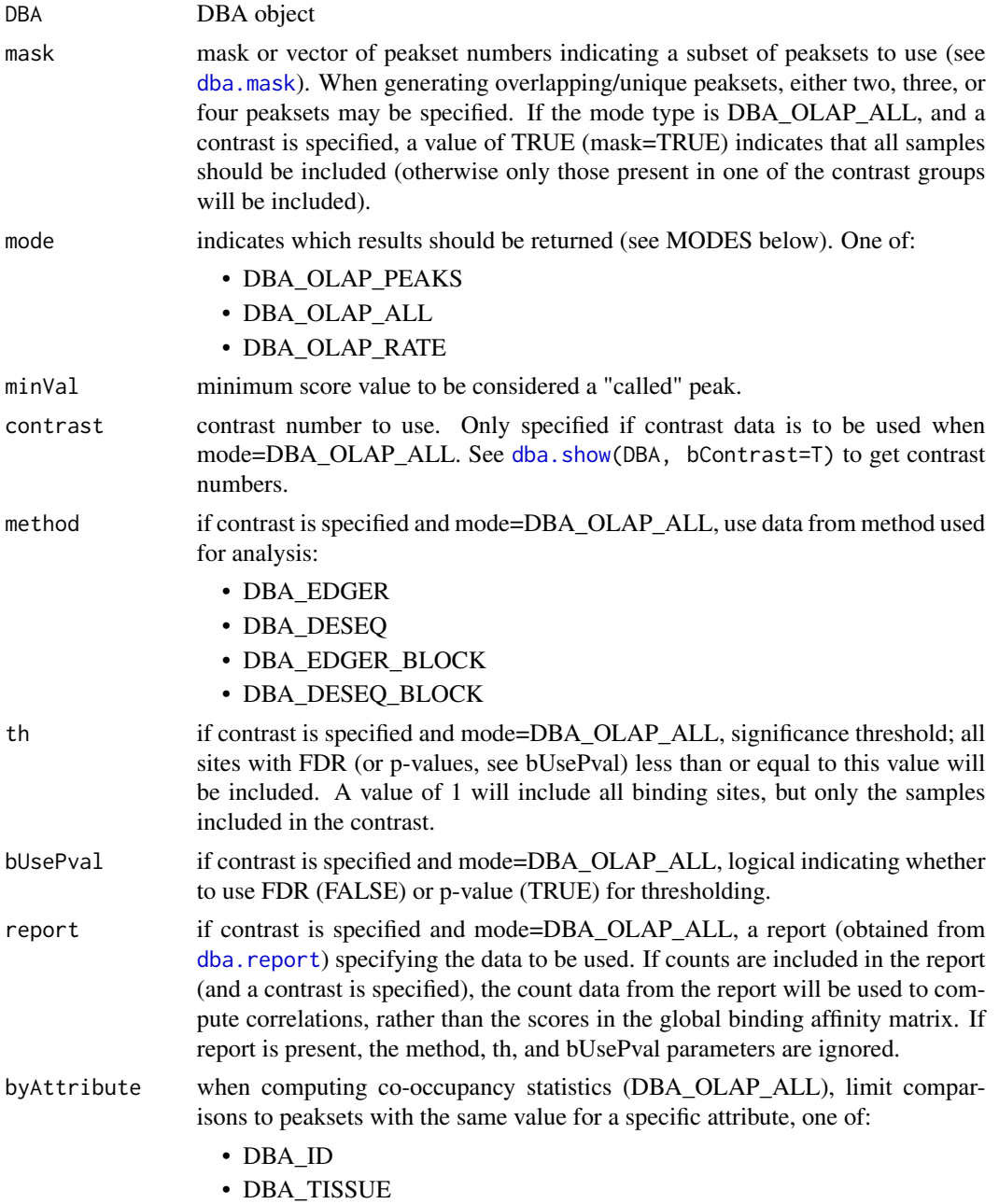

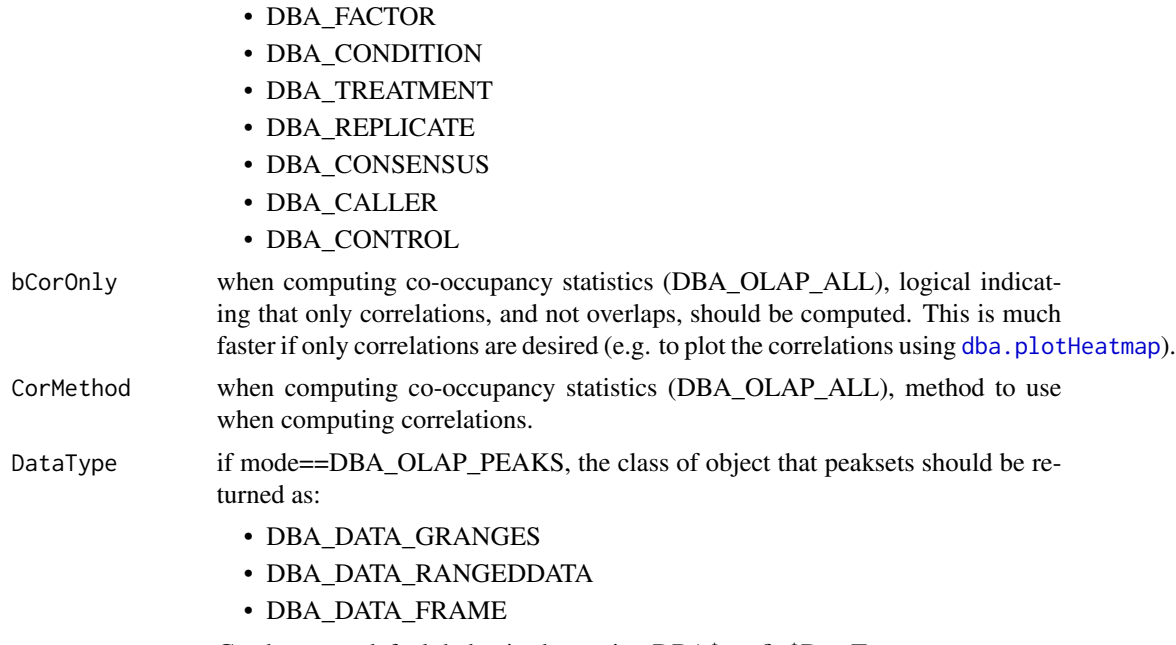

Can be set as default behavior by setting DBA\$config\$DataType.

# Details

MODE: Generate overlapping/unique peaksets:

dba.overlap(DBA, mask, mode=DBA\_OLAP\_PEAKS, minVal)

MODE: Compute correlation and co-occupancy statistics (e.g. for dba.plotHeatmap):

dba.overlap(DBA, mask, mode=DBA\_OLAP\_ALL, byAttribute, minVal, attributes, bCorOnly, CorMethod)

MODE: Compute correlation and co-occupancy statistics using significantly differentially bound sites (e.g. for dba.plotHeatmap):

dba.overlap(DBA, mask, mode=DBA\_OLAP\_ALL, byAttribute, minVal, contrast, method, th=, bUsePval, attributes, bCorOnly, CorMethod)

Note that the scores from the global binding affinity matrix will be used for correlations unless a report containing count data is specified.

MODE: Compute overlap rates at different stringency thresholds:

dba.overlap(DBA, mask, mode=DBA\_OLAP\_RATE, minVal)

## Value

Value depends on the mode specified in the mode parameter.

If mode = DBA\_OLAP\_PEAKS, Value is an overlap record: a list of three peaksets for an A-B overlap, seven peaksets for a A-B-C overlap, and fifteen peaksets for a A-B-C-D overlap:

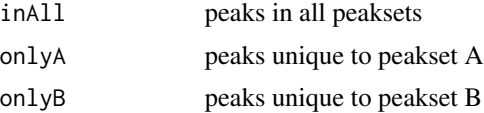

# dba.overlap 21

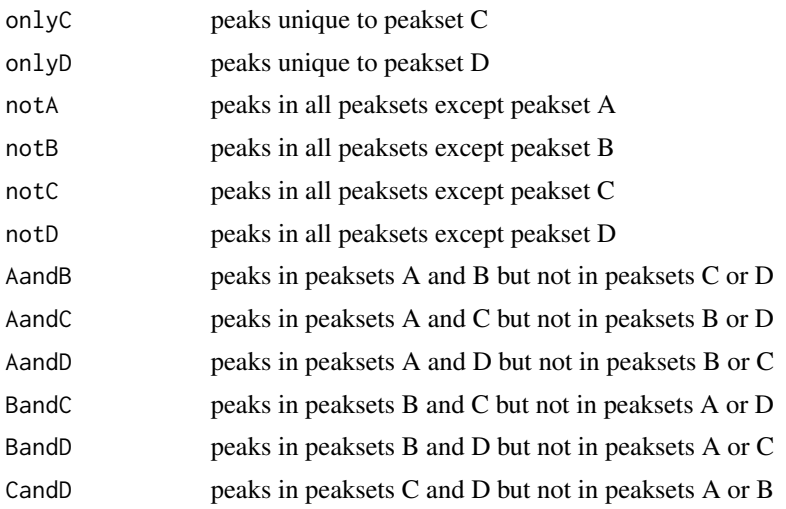

If mode = DBA\_OLAP\_ALL, Value is a correlation record: a matrix with a row for each pair of peaksets and the following columns:

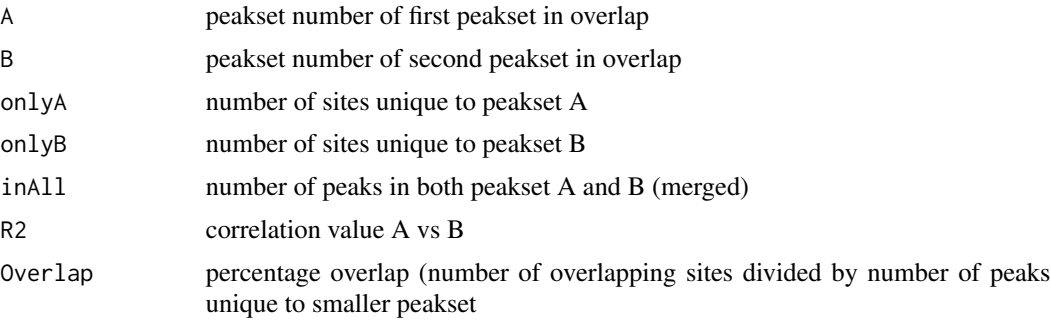

If mode = DBA\_OLAP\_RATE, Value is a vector whose length is the number of peaksets, containing the number of overlapping peaks at the corresponding minOverlaps threshold (i.e., Value[1] is the total number of unique sites, Value[2] is the number of unique sites appearing in at least two peaksets, Value[3] the number of sites overlapping in at least three peaksets, etc.).

#### Author(s)

Rory Stark

#### See Also

[dba.plotVenn](#page-36-1), [dba.plotHeatmap](#page-28-1)

# Examples

```
data(tamoxifen_peaks)
# default mode: DBA_OLAP_PEAKS -- get overlapping/non overlapping peaksets
mcf7 = dba.overlap(tamoxifen,tamoxifen$masks$MCF7&tamoxifen$masks$Responsive)
names(mcf7)
mcf7$inAll
```

```
# mode: DBA_OLAP_ALL -- get correlation record
mcf7 = dba(tamoxifen,tamoxifen$masks$MCF7)
mcf7.corRec = dba.overlap(mcf7,mode=DBA_OLAP_ALL,bCorOnly=FALSE)
mcf7.corRec
# mode: DBA_OLAP_RATE -- get overlap rate vector
data(tamoxifen_peaks)
rate = dba.overlap(tamoxifen, mode=DBA_OLAP_RATE)
rate
plot(rate,type=b,xlab="# peaksets",ylab="# common peaks",
     main="Tamoxifen dataset overlap rate")
```
<span id="page-21-1"></span>dba.peakset *Add a peakset to, or retrieve a peakset from, a DBA object*

#### Description

Adds a peakset to, or retrieves a peakset from, a DBA object

#### Usage

```
dba.peakset(DBA=NULL, peaks, sampID, tissue, factor, condition, treatment, replicate,
            control, peak.caller, peak.format, reads=0, consensus=FALSE,
            bamReads, bamControl,
            scoreCol, bLowerScoreBetter, filter, counts,
            bRemoveM=TRUE, bRemoveRandom=TRUE,
            minOverlap=2, bMerge=TRUE,
            bRetrieve=FALSE, writeFile, numCols=4,
            DataType=DBA$config$DataType)
```
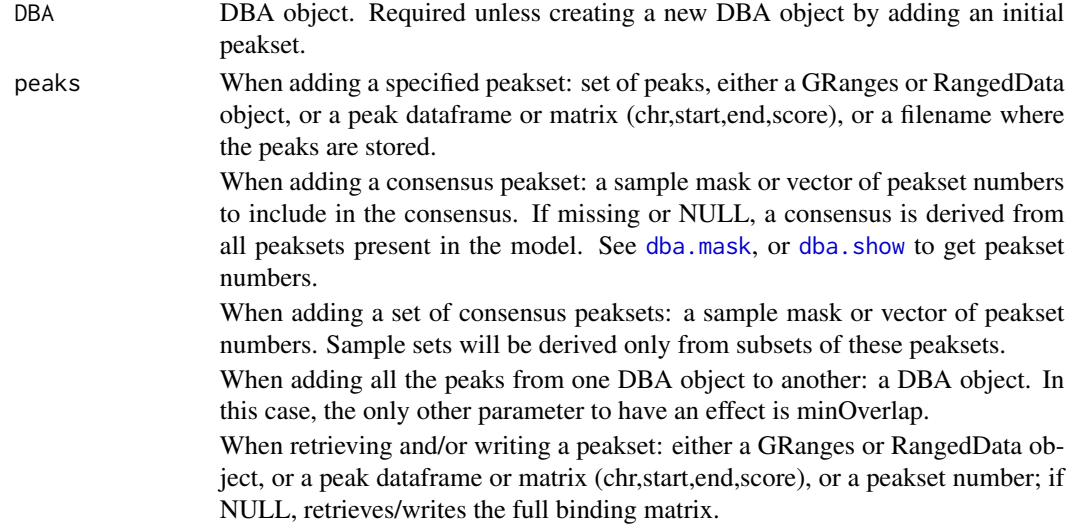

# dba.peakset 23

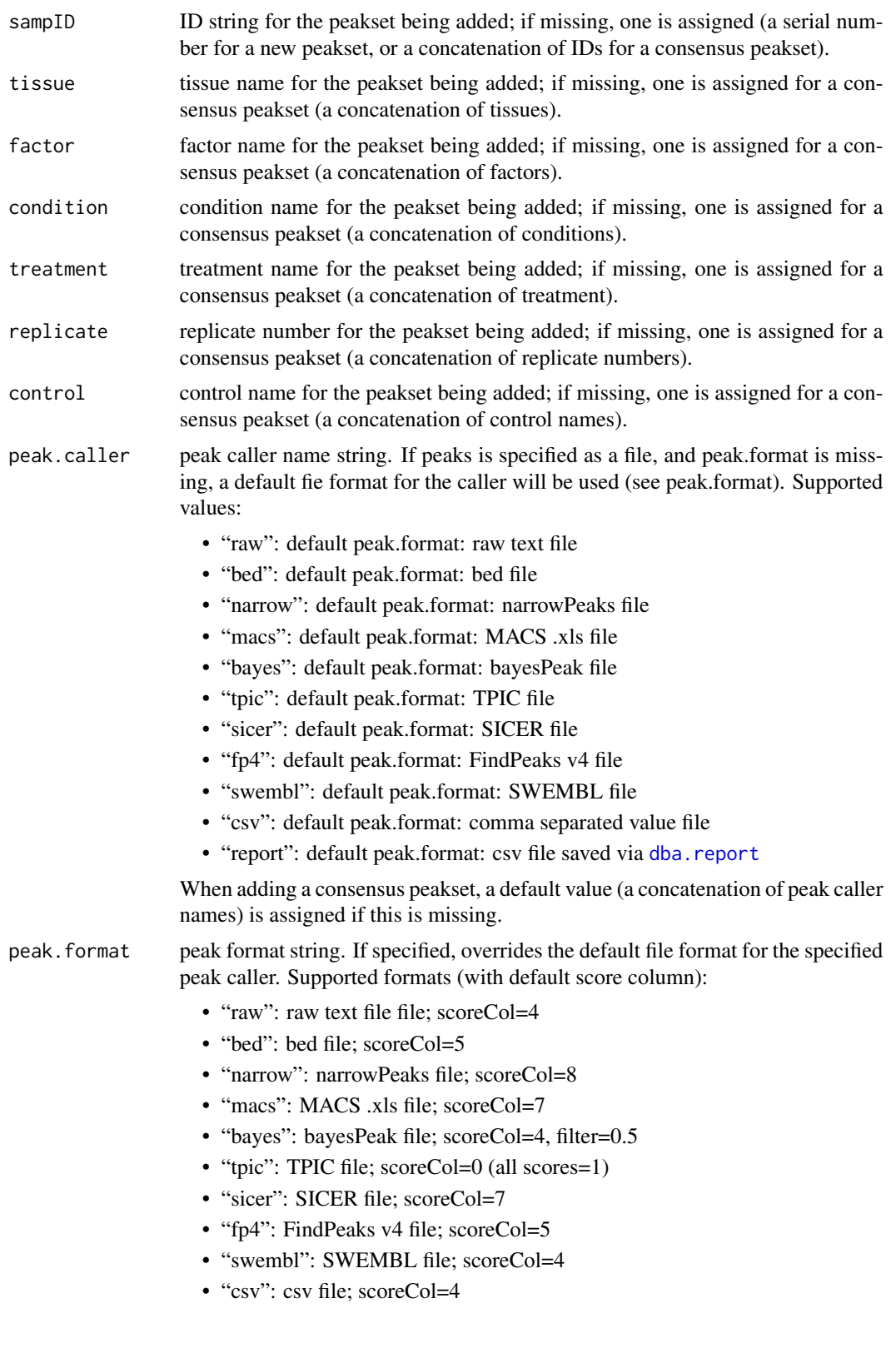

24 dba.peakset

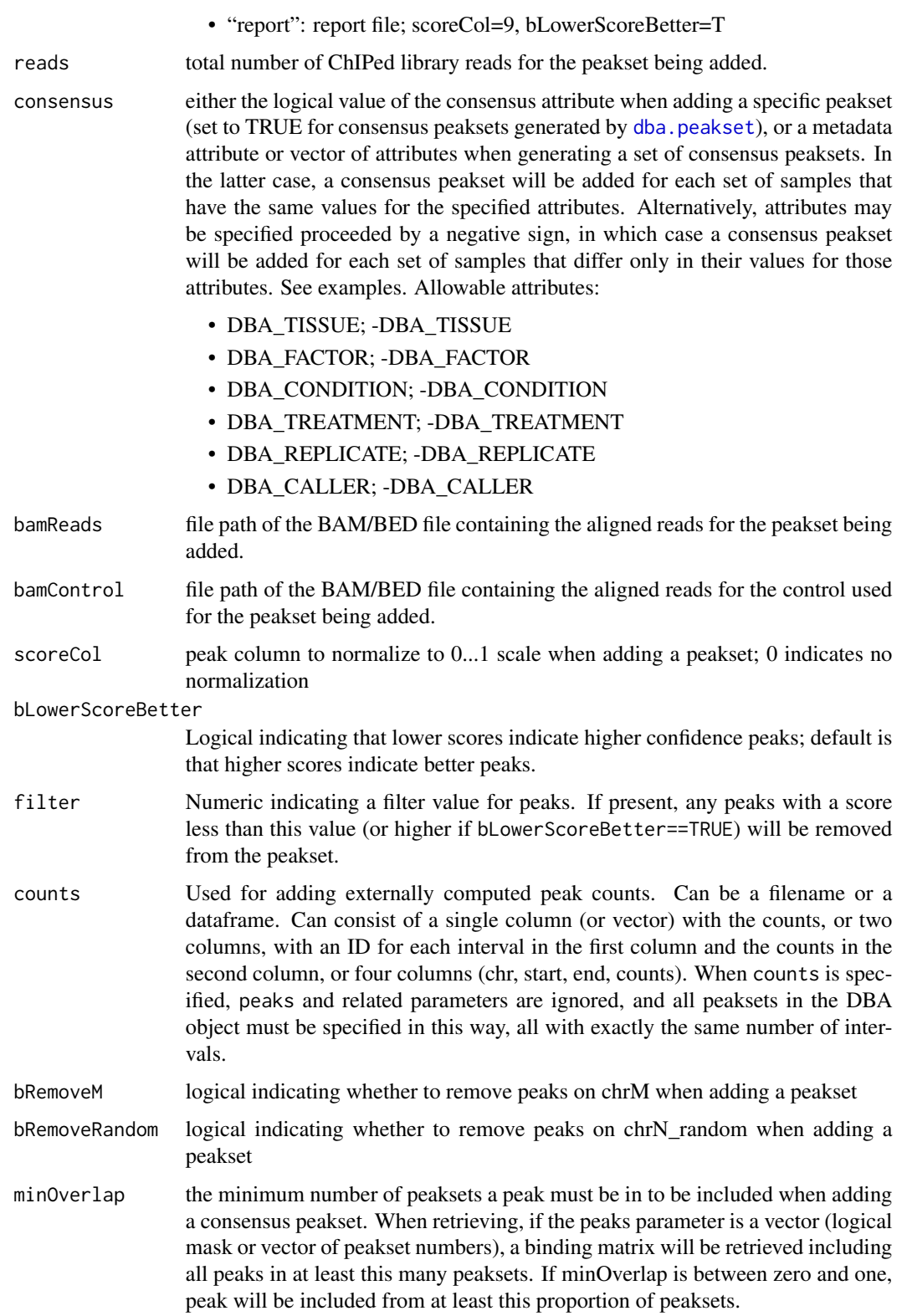

# dba.peakset 25

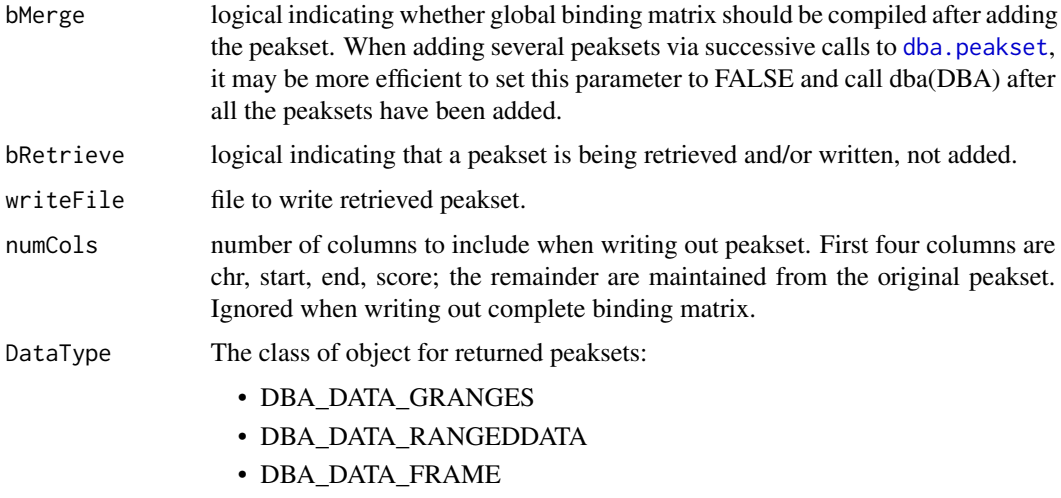

Can be set as default behavior by setting DBA\$config\$DataType.

# Details

MODE: Add a specified peakset:

dba.peakset(DBA=NULL, peaks, sampID, tissue, factor, condition, replicate, control, peak.caller, reads, consensus, bamReads, bamControl, normCol, bRemoveM, bRemoveRandom)

MODE: Add a consensus peakset (derived from overlapping peaks in peaksets already present):

dba.peakset(DBA, peaks, minOverlap)

MODE: Add a sets of consensus peaksets bases on sample sets that share or differ in specified attributes

dba.peakset(DBA, peaks, consensus, minOverlap)

MODE: Retrieve a peakset:

dba.peakset(DBA, peaks, bRetrieve=T)

MODE: Write a peakset out to a file:

dba.peakset(DBA, peaks, bRetrieve=T, writeFile, numCols)

# Value

DBA object when adding a peakset. Peakset matrix or RangedData object when retrieving and/or writing a peakset.

#### Author(s)

Rory Stark

# See Also

to add peaksets using a sample sheet, see [dba](#page-2-1).

#### <span id="page-25-0"></span>Examples

```
# create a new DBA object by adding three peaksets
mcf7 = dba.peakset(NULL,
                  peaks=system.file("extra/peaks/MCF7_ER_1.bed.gz", package="DiffBind"),
             sampID="MCF7.1",tissue="MCF7",factor="ER",condition="Responsive",replicate=1)
mcf7 = dba.peakset(mcf7,peaks=system.file("extra/peaks/MCF7_ER_2.bed.gz", package="DiffBind"),
             sampID="MCF7.2",tissue="MCF7",factor="ER",condition="Responsive",replicate=2)
mcf7 = dba.peakset(mcf7,
                  peaks=system.file("extra/peaks/MCF7_ER_3.bed.gz", package="DiffBind"),
            sampID="MCF7.3",tissue="MCF7",factor="ER",condition="Responsive",replicate=3)
mcf7
#retrieve peaks that are in all three peaksets
mcf7.consensus = dba.peakset(mcf7, 1:3, minOverlap=3, bRetrieve=TRUE)
mcf7.consensus
#add a consensus peakset -- peaks in all three replicates
mcf7 = dba.peakset(mcf7, 1:3, minOverlap=3,sampID="MCF7_3of3")
mcf7
#add consensus peaksets for all sample types by combining replicates
data(tamoxifen_peaks)
tamoxifen = dba.peakset(tamoxifen,consensus = -DBA_REPLICATE)
dba.show(tamoxifen,mask=tamoxifen$masks$Consensus)
#add consensus peaksets for all sample types by (same tissue and condition)
data(tamoxifen_peaks)
tamoxifen = dba.peakset(tamoxifen,consensus = c(DBA_TISSUE,DBA_CONDITION))
dba.show(tamoxifen,mask=tamoxifen$masks$Consensus)
dba.plotVenn(tamoxifen,tamoxifen$masks$Responsive & tamoxifen$masks$Consensus)
#create consensus peaksets from sample type consensuses for Responsive and Resistant sample groups
tamoxifen = dba.peakset(tamoxifen,peaks=tamoxifen$masks$Consensus,consensus=DBA_CONDITION)
dba.show(tamoxifen,mask=tamoxifen$masks$Consensus)
dba.plotVenn(tamoxifen,17:18)
#retrieve the consensus peakset as RangedData object
mcf7.consensus = dba.peakset(mcf7,mcf7$masks$Consensus,bRetrieve=TRUE)
```

```
mcf7.consensus
```
<span id="page-25-1"></span>dba.plotBox *Boxplots*

#### **Description**

Boxplots for read count distributions within differentially bound sites

# dba.plotBox 27

# Usage

```
dba.plotBox(DBA, contrast=1, method=DBA$config$AnalysisMethod,
           th=0.1, bUsePval=FALSE, bNormalized=TRUE,
            attribute=DBA_GROUP,
            bAll=FALSE, bAllIncreased=FALSE, bAllDecreased=FALSE,
            bDB=TRUE, bDBIncreased=TRUE, bDBDecreased=TRUE,
            pvalMethod=wilcox.test, bReversePos=FALSE, attribOrder,
           vColors, varwidth=TRUE, notch=TRUE, ...)
```
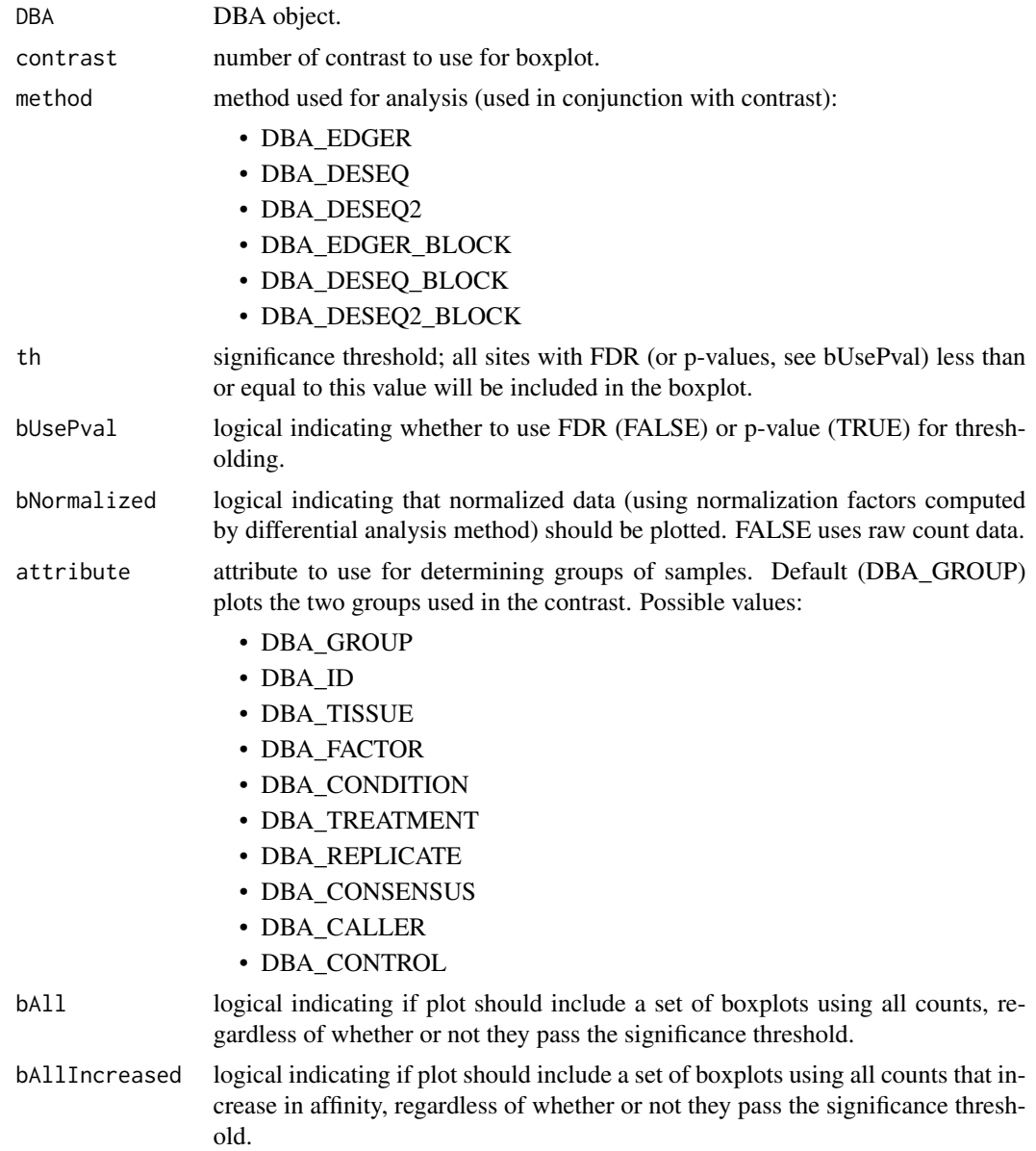

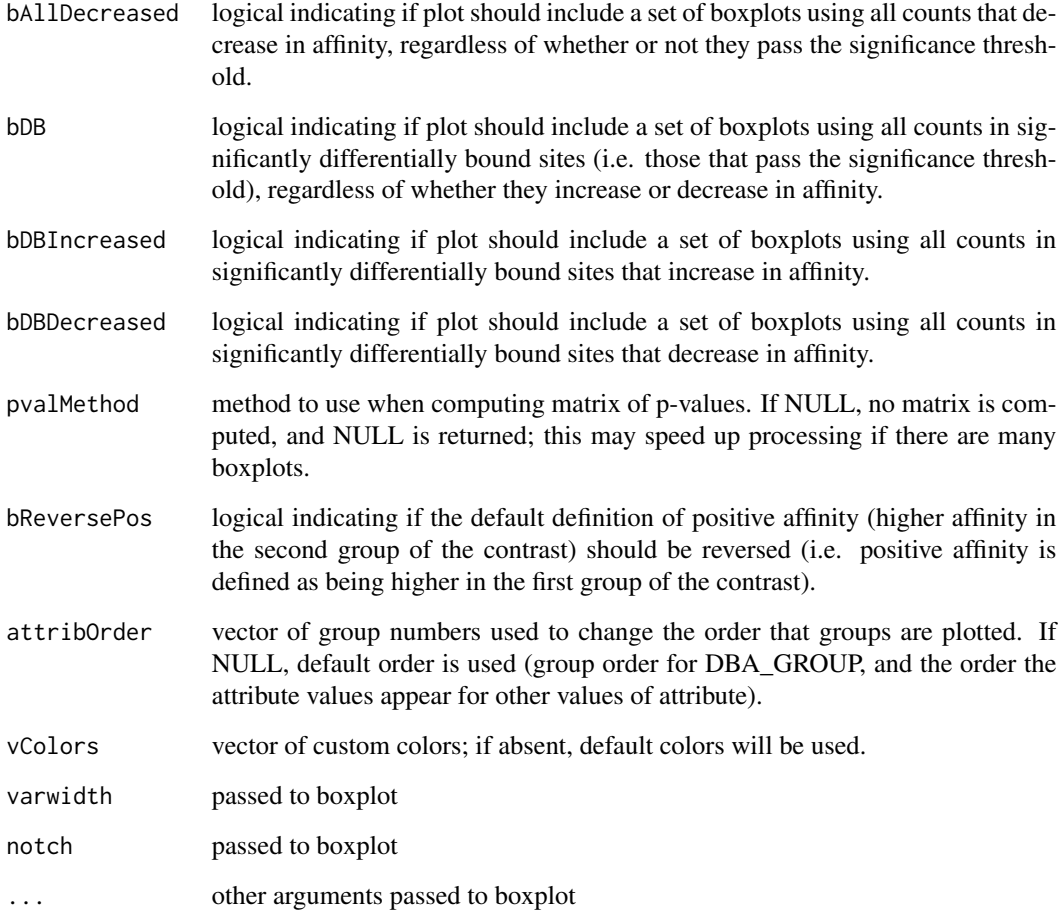

# Details

Draws a boxplot showing distributions of read counts for various groups of samples under various conditions. In default mode, draws six boxes: one pair of boxes showing the distribution of read counts within all significantly differentially bound sites (one box for each sample group), one pair of boxes showing the distribution of read counts for significantly differentially bound sites that increase affinity in the second group, and a second pair of boxes showing the distribution of read counts for significantly differentially bound sites that have higher mean affinity in the first group.

#### Value

if pvalMethod is not NULL, returns a matrix of p-values indicating the significance of the difference between each pair of distributions.

# Author(s)

Rory Stark

# <span id="page-28-0"></span>dba.plotHeatmap 29

#### Examples

data(tamoxifen\_analysis)

```
#default boxplot includes all DB sites, then divided into those increasing
# affinity in each group
dba.plotBox(tamoxifen)
# plot non-normalized data for DB sites by tissue
# (changing order to place Resistant samples last)
dba.plotBox(tamoxifen, attribute=DBA_CONDITION, bDBIncreased=FALSE,
```
bDBDecreased=FALSE, attribOrder=c(2,1), bNormalized=FALSE)

<span id="page-28-1"></span>dba.plotHeatmap *Draw a binding site heatmap*

# Description

Draws a binding site heatmap

#### Usage

```
dba.plotHeatmap(DBA, attributes=DBA$attributes, maxSites=1000, minval, maxval,
                contrast, method=DBA$config$AnalysisMethod,
                th=.1, bUsePval=FALSE, report, score,
                mask, sites, sortFun,
          correlations=TRUE, olPlot=DBA_COR, ColAttributes,RowAttributes, colSideCols, rowSideCols =
                margin=10, colScheme="Greens", distMethod="pearson",
                ...)
```
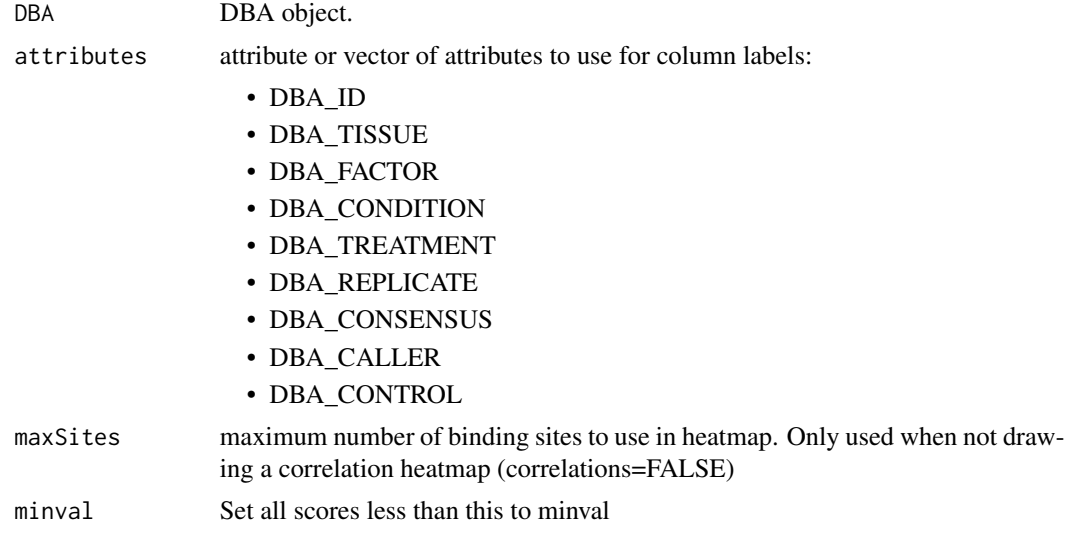

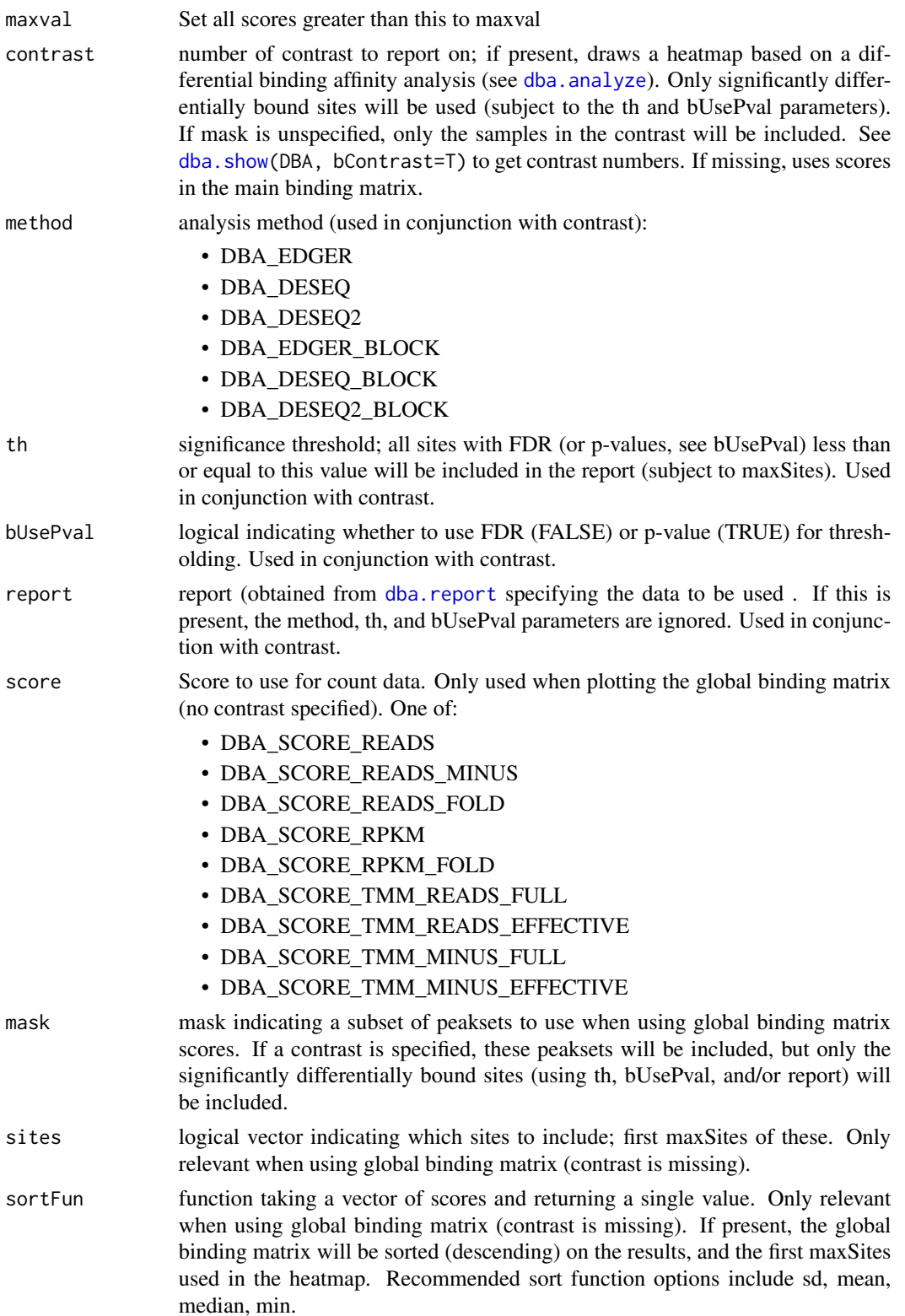

- correlations logical indicating that a correlation heatmap should be plotted (TRUE). If FALSE, a binding heatmap of scores/reads is plotted. This parameter can also be set to a correlation record; see [dba.overlap\(](#page-17-1)mode=DBA\_OLAP\_ALL), in which case a correlation heatmap is plotted based on the specified correlation record, using the statistic specified in olPlot.
- olPlot if correlations is specified as a dataframe returned by [dba.overlap](#page-17-1), indicates which statistic to plot. One of:
	- DBA\_COR Correlation
	- DBA\_OLAP Percentage overlap
	- DBA\_INALL number of peaks common to both samples
- ColAttributes Attribute or vector of attributes to plot for column color bars. If missing, all attributes with two or more unique non-NA values will be plotted. (For correlation heatmaps, DBA\_GROUP will be plotted in the column color bar by default when a contrast is specified). A value of NULL indicates that no column color bar should be drawn. Allowable attribute values include:
	- DBA\_GROUP
	- DBA\_TISSUE
	- DBA\_FACTOR
	- DBA\_CONDITION
	- DBA\_TREATMENT
	- DBA\_REPLICATE
	- DBA\_CALLER
- RowAttributes Attribute or vector of attributes for row color bars. Row color bars are only allowed for correlation heatmaps. Same values as for ColAttributes parameter. Default is to draw a row color bar only if a contrast is specified, in which case the plotted attribute is DBA\_GROUP. rowSideCols Vector of colors to use in row color bars. Uses default colors if missing. colSideCols Vector of colors to use in column color bars. Uses default colors if missing. margin margin size of plot colScheme Color scheme; see colorRampPalette RColorBrewer distMethod distance method for clustering; see [Dist](#page-0-0) ... passed on to heatmap.2 (gplots), e.g. scale etc.

#### Details

MODE: Correlation Heatmap plot using statistics for global binding matrix:

dba.plotHeatmap(DBA, attributes=DBA\$attributes, minval, maxval, correlations, olPlot, colScheme="Greens", distMethod="pearson", ...)

MODE: Correlation Heatmap plot using statistics for significantly differentially bound sites:

dba.plotHeatmap(DBA, attributes=DBA\$attributes, minval, maxval, contrast, method=DBA\_EDGER, th=.1, bUsePval=F, mask, overlaps, olPlot=DBA\_COR, colScheme="Greens", distMethod="pearson", ...)

MODE: Binding heatmap plot using significantly differentially bound sites:

dba.plotHeatmap(DBA, attributes, maxSites, minval, maxval, contrast, method, th, bUsePval, correlations=FALSE, colScheme, distMethod, ...)

MODE: Binding heatmap plot using the global binding matrix:

dba.plotHeatmap(DBA, attributes, maxSites, minval, maxval, mask, sites, correlations=FALSE, sortFun, colScheme, distMethod, ...)

#### Value

if correlations is not FALSE, the overlap/correlation matrix is returned.

#### Author(s)

Rory Stark

# See Also

[dba.overlap](#page-17-1)

#### Examples

```
data(tamoxifen_peaks)
# peak overlap correlation heatmap
dba.plotHeatmap(tamoxifen)
```
data(tamoxifen\_counts) # counts correlation heatmap dba.plotHeatmap(tamoxifen)

```
data(tamoxifen_analysis)
#correlation heatmap based on all normalized data
dba.plotHeatmap(tamoxifen,contrast=1,th=1)
```

```
#correlation heatmap based on DB sites only
dba.plotHeatmap(tamoxifen,contrast=1)
```

```
#binding heatmap based on DB sites
dba.plotHeatmap(tamoxifen,contrast=1,correlations=FALSE)
```

```
#binding heatmap based on 1,000 sites with highest variance
dba.plotHeatmap(tamoxifen,contrast=1,th=1,correlations=FALSE,sortFun=var)
```

```
data(tamoxifen_counts)
#Examples of heatmaps using DB sites with different subsets of samples
tamoxifen = dba.contrast(tamoxifen,tamoxifen$masks$Resistant,c(3:5,10:11)) #exclude T47D
tamoxifen = dba.analyze(tamoxifen,bCorPlot=FALSE)
dba.plotHeatmap(tamoxifen, contrast=1) # regular heatmaps with two contrast groups
dba.plotHeatmap(tamoxifen,contrast=1,mask=tamoxifen$masks$All) #also include the T47D samples
plot(tamoxifen,contrast=1,mask=!tamoxifen$masks$MCF7) # correlation heatmap without MCF7 with with T47D
dba.plotHeatmap(tamoxifen,contrast=1,mask=tamoxifen$masks$T47D,correlations=FALSE) # binding heatmaps using only the T47D samples
```
<span id="page-32-1"></span><span id="page-32-0"></span>

# Description

Generates MA and scatter plots of differential binding analysis results.

# Usage

```
dba.plotMA(DBA, contrast=1, method=DBA$config$AnalysisMethod,
           th=.1, bUsePval=FALSE, fold=0,
          bNormalized=TRUE, factor="", bXY=FALSE, dotSize=.33,
          bSignificant=TRUE, bSmooth=TRUE, ...)
```
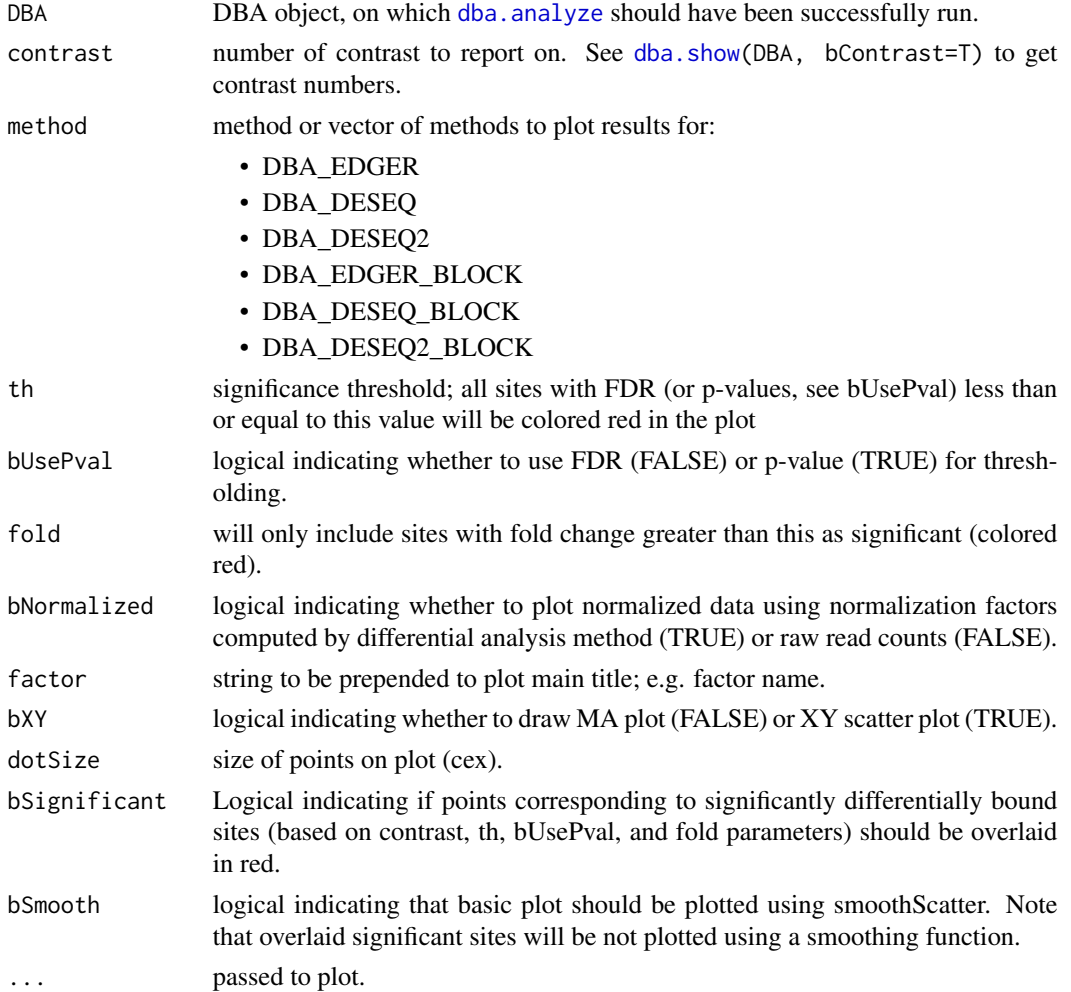

#### Author(s)

Rory Stark

# See Also

[dba.analyze](#page-7-1)

# Examples

data(tamoxifen\_analysis)

# default MA plot dba.plotMA(tamoxifen)

```
#XY plots (with raw and normalized data)
par(mfrow=c(1,2))
dba.plotMA(tamoxifen,bXY=TRUE,bNormalized=FALSE)
dba.plotMA(tamoxifen,bXY=TRUE,bNormalized=TRUE)
```
<span id="page-33-1"></span>dba.plotPCA *PCA plot*

#### Description

Principal Component Analysis plot

#### Usage

```
dba.plotPCA(DBA, attributes, minval, maxval,
            contrast, method=DBA$config$AnalysisMethod,
            th=.1, bUsePval=FALSE, report, score,
            mask, sites, cor=FALSE,
            b3D=FALSE, vColors, dotSize, ...)
```
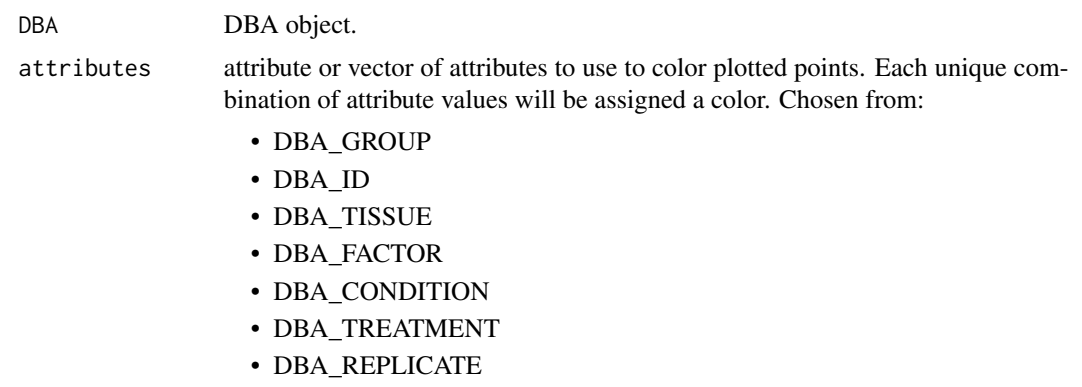

<span id="page-33-0"></span>

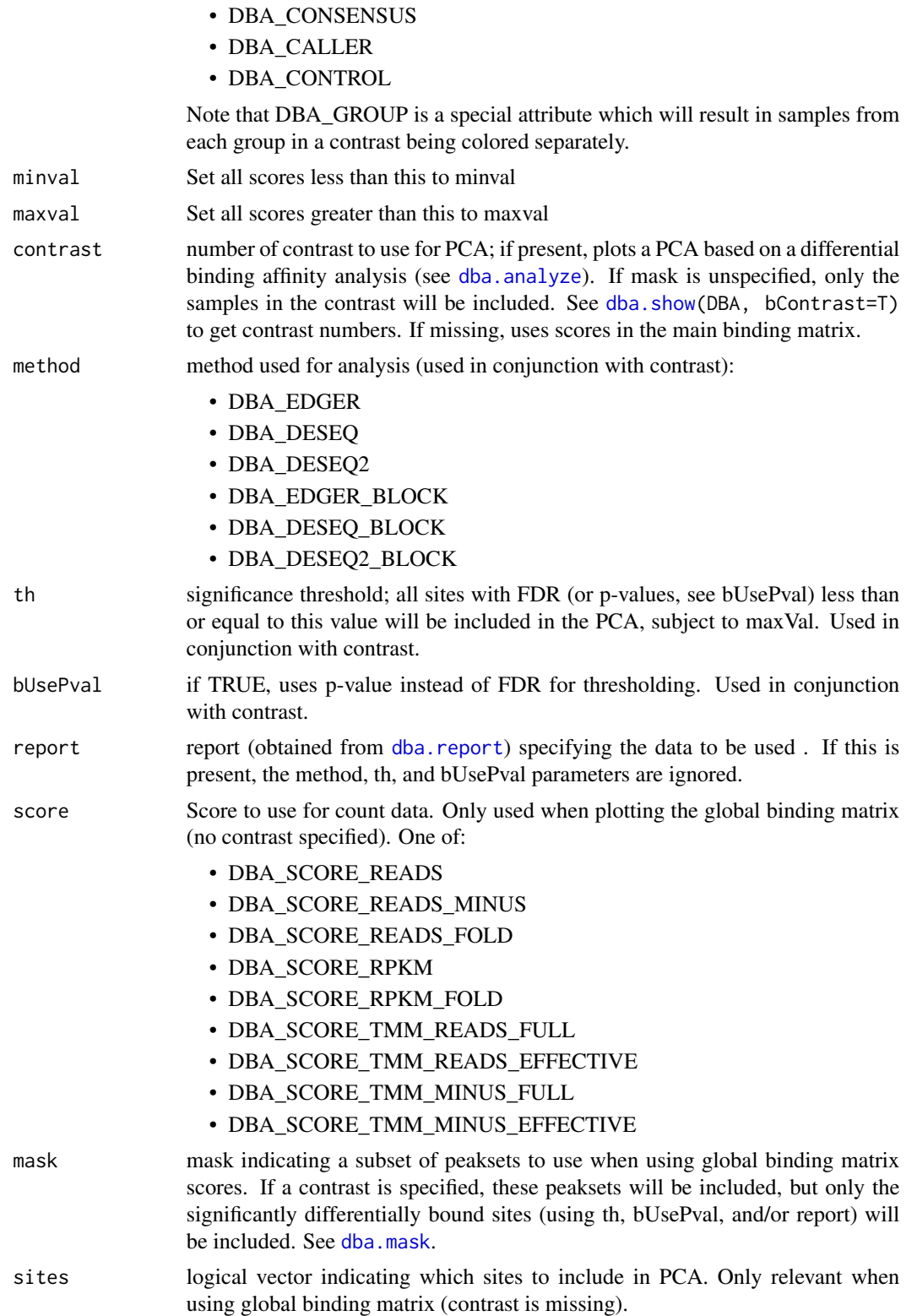

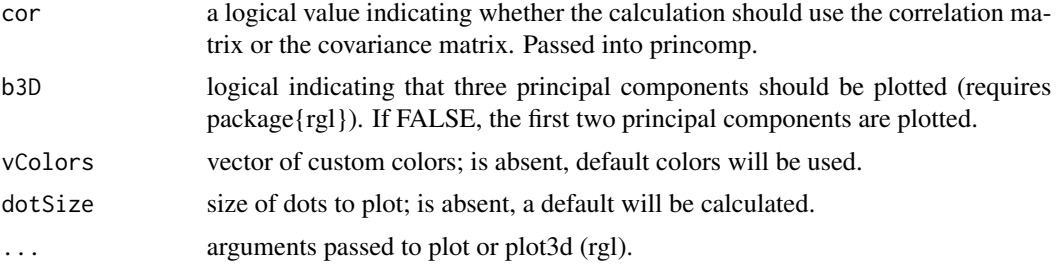

# Details

MODE: PCA plot using significantly differentially bound sites:

dba.plotPCA(DBA, attributes, minval, maxval, contrast, method, th, bUsePval, b3D=F, vColors, dotSize, ...)

MODE: PCA plot using global binding matrix:

dba.plotPCA(DBA, attributes, minval, maxval, mask, sites, b3D=F, vColors, dotSize, ...)

# Value

matrix with color legend

#### Note

uses rgl package for 3D plots (if available)

#### Author(s)

Rory Stark

#### See Also

[dba.analyze](#page-7-1), [dba.plotHeatmap](#page-28-1)

# Examples

data(tamoxifen\_peaks)

# peakcaller scores PCA dba.plotPCA(tamoxifen)

```
# raw count correlation PCA
data(tamoxifen_analysis)
dba.plotPCA(tamoxifen)
```
#PCA based on normalized data for all sites dba.plotPCA(tamoxifen,contrast=1,th=1)

```
#PCA based on DB sites only
par(mfrow=c(1,2))
dba.plotPCA(tamoxifen,contrast=1)
```
# <span id="page-36-0"></span>dba.plotVenn 37

dba.plotPCA(tamoxifen,contrast=1,attributes=DBA\_TISSUE)

<span id="page-36-1"></span>dba.plotVenn *Draw 2-way, 3-way, or 4-way Venn diagrams of overlaps*

# Description

Draws 2-way, 3-way, or 4-way Venn diagrams of overlaps

#### Usage

dba.plotVenn(DBA, mask, overlaps, label1, label2, label3, label4, main="", sub="")

# Arguments

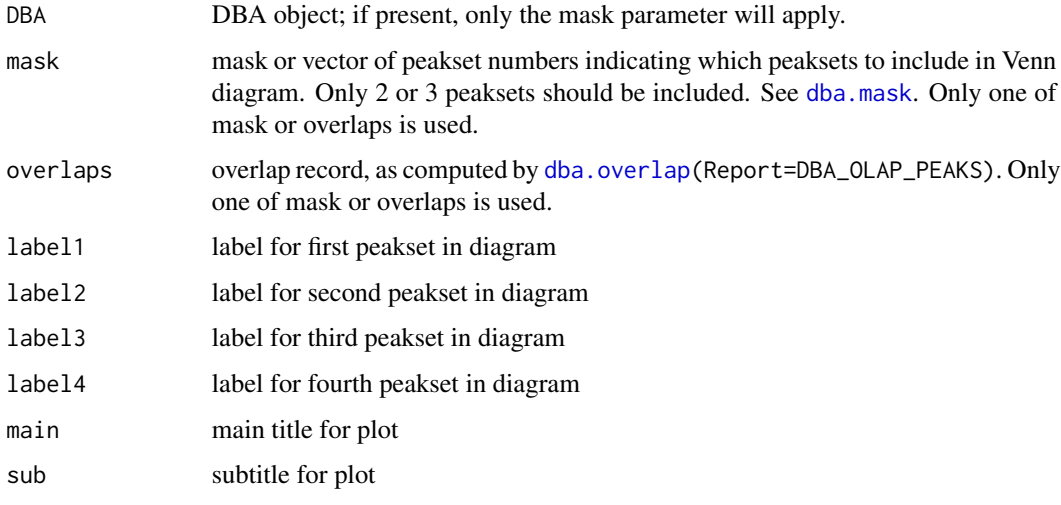

#### Note

Venn plotting code written by Thomas Girke as part of overLapper code: http://manuals.bioinformatics.ucr.edu/home/R\_BioCondManual#R\_graphics\_venn

# Author(s)

Rory Stark and Thomas Girke

# See Also

[dba.analyze](#page-7-1), [dba.overlap](#page-17-1), [dba.plotPCA](#page-33-1)

#### Examples

```
data(tamoxifen_peaks)
par(mfrow=c(2,2))
# 2-way Venn
dba.plotVenn(tamoxifen,6:7)
dba.plotVenn(tamoxifen,tamoxifen$masks$ZR75)
# 3-way Venn (done two different ways)
dba.plotVenn(tamoxifen,tamoxifen$masks$MCF7&tamoxifen$masks$Responsive)
olaps = dba.overlap(tamoxifen,tamoxifen$masks$MCF7&tamoxifen$masks$Responsive)
dba.plotVenn(tamoxifen,overlaps=olaps,
        label1="Rep 1",label2="Rep 2",label3="Rep 3",main="MCF7 (Responsive) Replicates")
#Venn of overlaps
Responsive=dba(tamoxifen,tamoxifen$masks$Responsive)
Responsive
Responsive = dba.peakset(Responsive,1:3,sampID="MCF7")
Responsive = dba.peakset(Responsive,4:5,sampID="T47D")
Responsive = dba.peakset(Responsive,6:7,sampID="ZR75")
par(mfrow=c(1,1))
dba.plotVenn(Responsive,Responsive$masks$Consensus)
#4-way overlap
data(tamoxifen_peaks)
tamoxifen = dba.peakset(tamoxifen, consensus=DBA_TISSUE)
par(mfrow=c(1,1))
dba.plotVenn(tamoxifen,tamoxifen$masks$Consensus,main="Tissue consensus overlaps")
```
<span id="page-37-1"></span>dba.report *Generate a report for a differential binding affinity analysis*

#### **Description**

Generates a report for a differential binding affinity analysis

#### Usage

```
dba.report(DBA, contrast, method=DBA$config$AnalysisMethod,
           th=.1, bUsePval=FALSE, fold=0, bNormalized=TRUE,
           bCalled=FALSE, bCounts=FALSE, bCalledDetail=FALSE,
          bDB=FALSE, bNotDB=FALSE, bAll=FALSE, bUp=FALSE, bDown=FALSE,
           file,initString=DBA$config$reportInit,ext=csv,
           DataType=DBA$config$DataType)
```
<span id="page-37-0"></span>

# dba.report 39

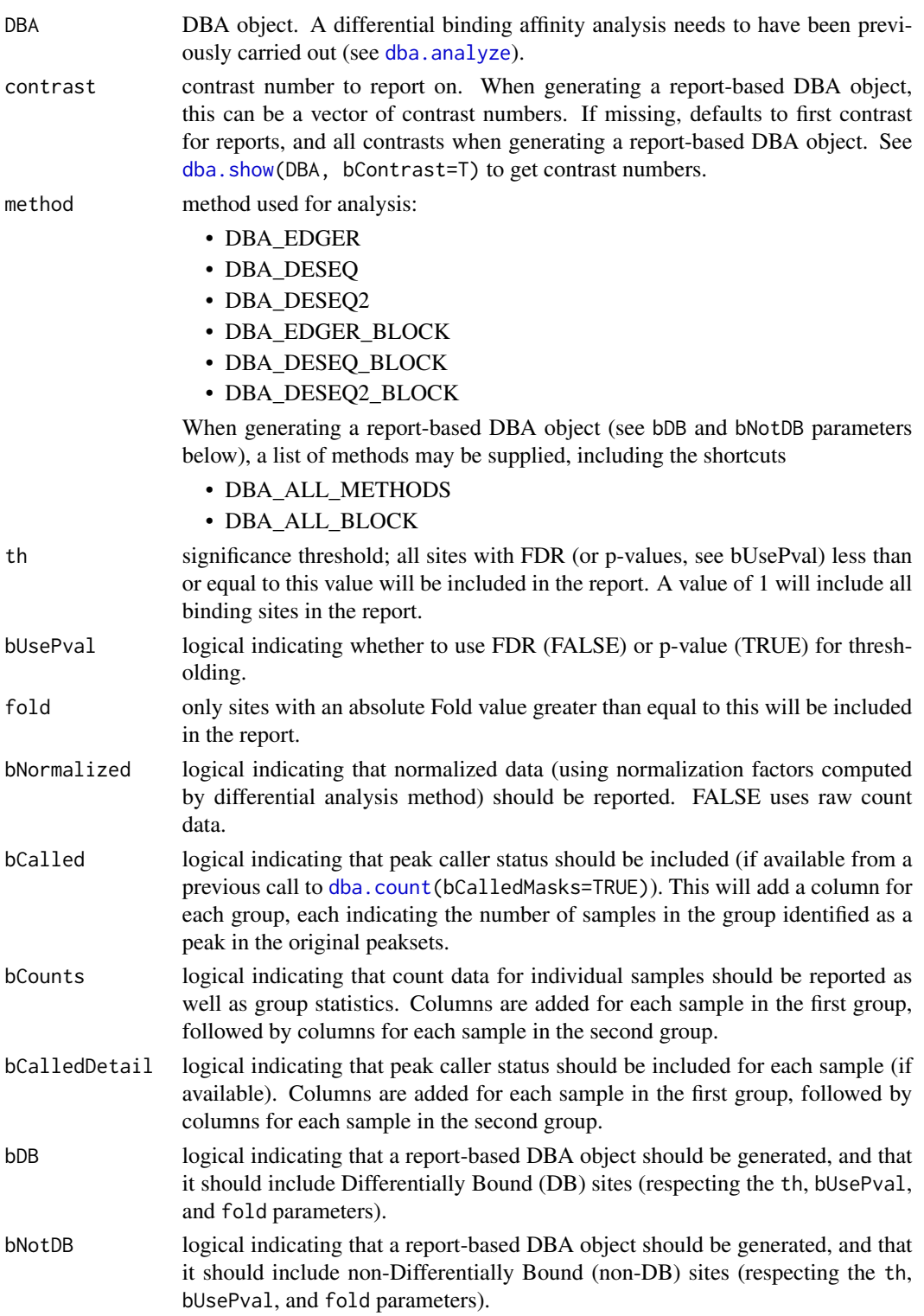

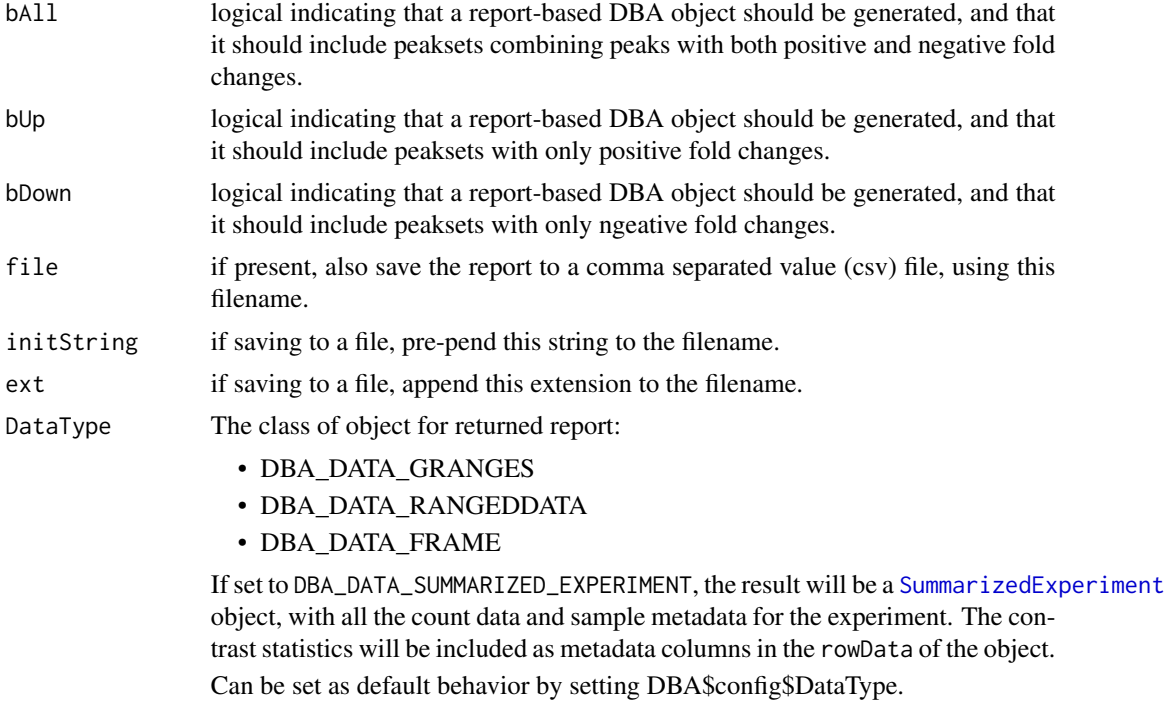

#### Value

if neither bDB or bNotDB is set to TRUE, a report dataframe, GRanges, or RangedData object is returned, with a row for each binding site within the thresholding parameters, and the following columns:

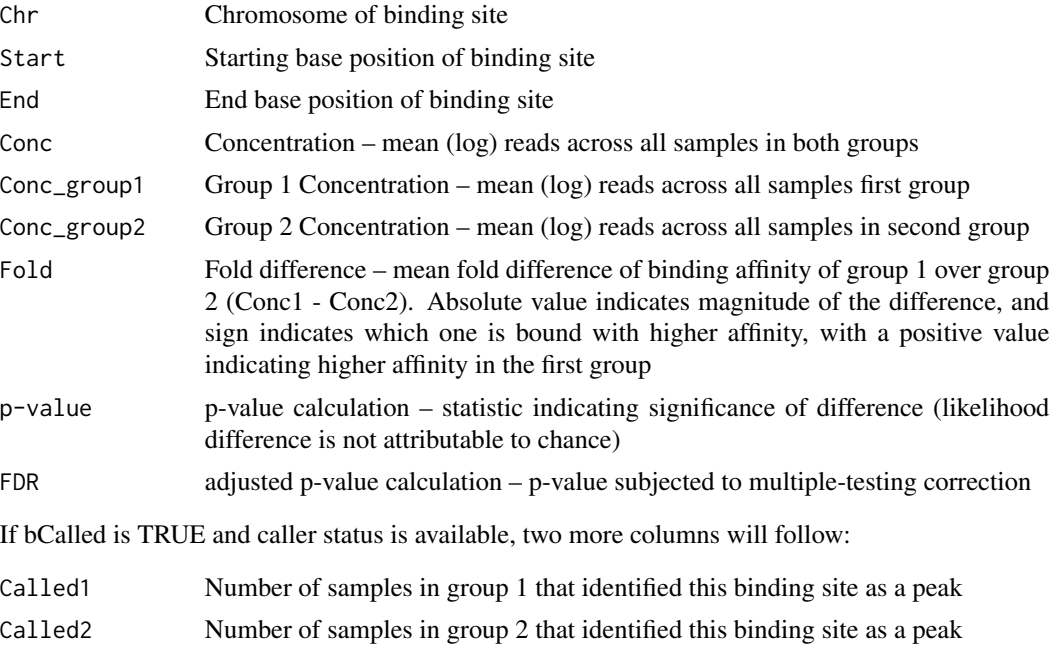

#### dba.report that the contract of the contract of the contract of the contract of the contract of the contract of the contract of the contract of the contract of the contract of the contract of the contract of the contract o

If bCounts is TRUE, a column will be present for each sample in group 1, followed by each sample in group 2. The Sample ID will be used as the column header. This column contains the read counts for the sample.

If bCalledDetail is TRUE, a column will be present for each sample in group 1, followed by each sample in group 2. The Sample ID will be used as the column header. This column contains a "+" to indicate for which sites the sample was called as a peak, and a "-" if it was not so identified.

If bDB or bNotDB is set to TRUE, a special DBA object is returned,containing peaksets based on sites determined to be differentiall bound (or not) as spcified using the bDB, bNotDB, bUp, Down, and bAll parameters. In this DBA object, the Tissue value will specify the direction of the change (up for positive fold changes, down for negative fold changes, and all both any fold change). The Factor value specifies if the peaks are differnetially bound (DB) or not (!DB). The Condition value specifies the analysis method (e.g. edgeR), and the Treatment value is blank for unblocked analyses and set to block for blocked analyses.

# Author(s)

Rory Stark

#### See Also

[dba.analyze](#page-7-1)

#### Examples

```
data(tamoxifen_analysis)
```

```
#Retrieve DB sites with FDR < 0.1
tamoxifen.DB = dba.report(tamoxifen)
tamoxifen.DB
#Retrieve DB sites with p-value < 0.05 and Fold > 2
tamoxifen.DB = dba.report(tamoxifen, th=.05, bUsePval=TRUE, fold=2)
tamoxifen.DB
#Retrieve all sites with confidence stats
# and how many times each site was identified as a peak
tamoxifen.DB = dba.report(tamoxifen, th=1, bCalled=TRUE)
tamoxifen.DB
#Retrieve all sites with confidence stats and normalized counts
tamoxifen.DB = dba.report(tamoxifen, th=1, bCounts=TRUE)
tamoxifen.DB
#Retrieve all sites with confidence stats and raw counts
tamoxifen.DB = dba.report(tamoxifen, th=1, bCounts=TRUE,bNormalized=FALSE)
tamoxifen.DB
#Retrieve report as a SummarizedObject
```

```
tamoxifen.sset = dba.report(tamoxifen, DataType=DBA_DATA_SUMMARIZED_EXPERIMENT)
tamoxifen.sset
```
<span id="page-41-0"></span>42 dba.save

```
#Retrieve report-based DBA object
data(tamoxifen_counts)
tamoxifen = dba.contrast(tamoxifen, categories=DBA_CONDITION, block=tamoxifen$masks$MCF7)
tamoxifen = dba.analyze(tamoxifen,bCorPlot=FALSE)
tamoxifen.DB = dba.report(tamoxifen,method=c(DBA_EDGER,DBA_EDGER_BLOCK),
                          bDB=TRUE, bUp=TRUE, bDown=TRUE)
dba.plotVenn(tamoxifen.DB,1:4,label1="Single Factor UP",label2="Single Factor DOWN",
                             label3="Blocking Factor UP",label4="Blocking Factor DOWN")
```
<span id="page-41-1"></span>dba.save *save DBA object*

#### Description

Writes out DBA object

## Usage

```
dba.save(DBA, file=DBA, dir=., pre=dba_, ext=RData, bMinimize=FALSE)
```
# Arguments

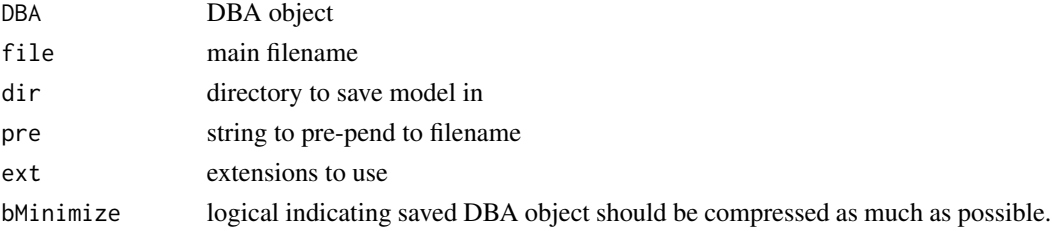

#### Value

string containing full path and filename.

#### Author(s)

Rory Stark

#### See Also

[dba.load](#page-14-1)

#### Examples

```
data(tamoxifen_peaks)
savefile = dba.save(tamoxifen,tamoxifenPeaks)
savefile
tamoxifen = dba.load(tamoxifenPeaks)
unlink(savefile)
```
<span id="page-42-1"></span><span id="page-42-0"></span>

# Description

Returns attributes of peaksets and/or contrasts associated with a DBA object.

# Usage

```
dba.show(DBA, mask, attributes, bContrasts=FALSE, th=0.1, bUsePval=FALSE)
```
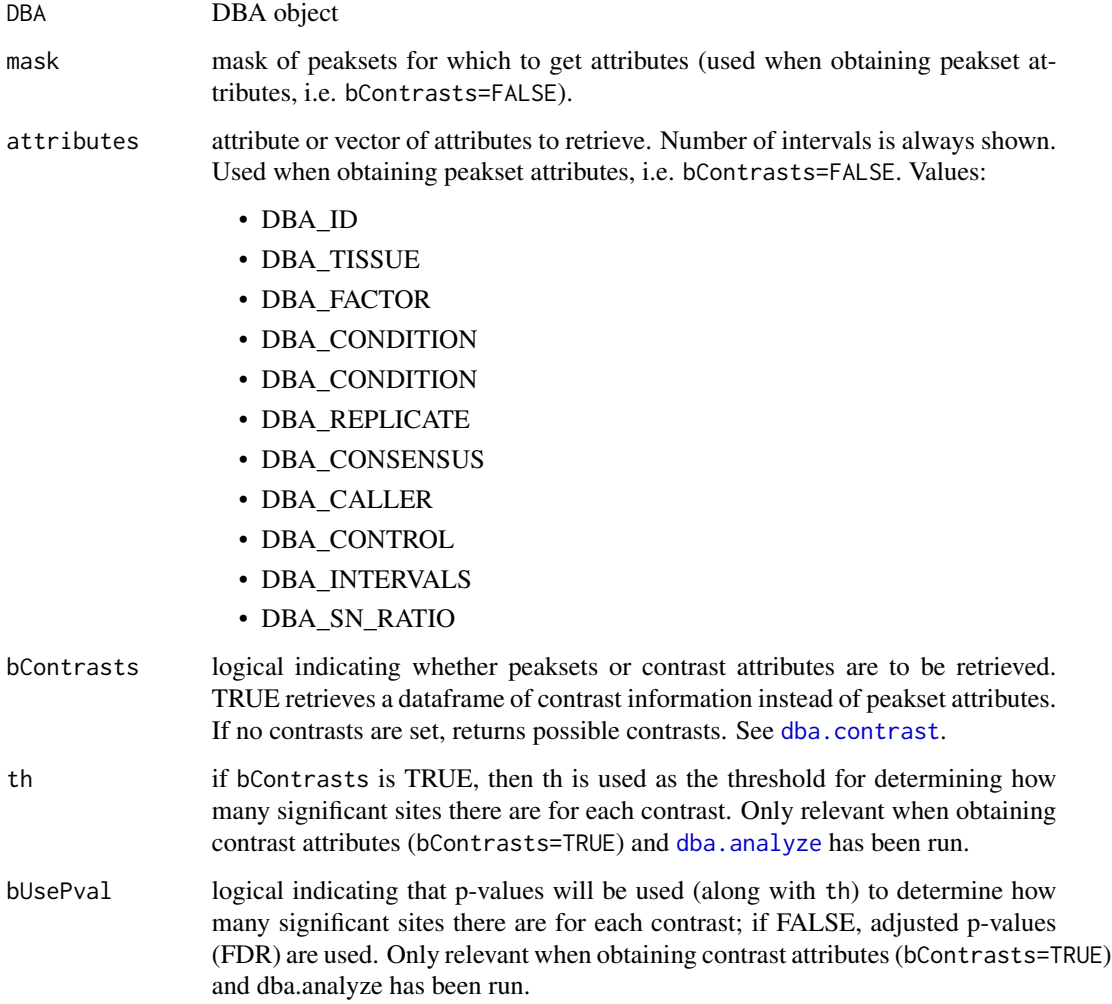

#### Details

MODE: Return attributes of peaksets associated with a DBA object:

dba.show(DBA, mask, attributes)

MODE: Return contrasts associated with a DBA object:

dba.show(DBA,bContrasts=T, th, bUsePval)

## Value

dataframe with peakset attributes.

If bContrasts == FALSE, each row represents a peakset, and each column is an attributes, with the final column, Intervals, indicating how many sites there are in the peakset.

If bContrasts == TRUE, each row represent a contrast, with the following columns:

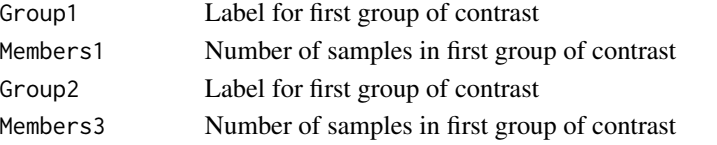

if dba.analyze has been successfully run, there there will be up to four more columns showing the number of significant differentially bound (DB) sites identified for

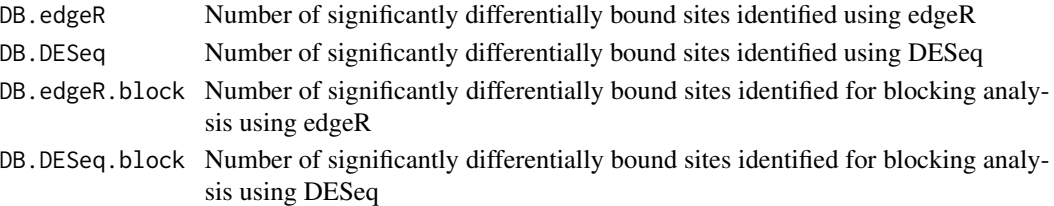

# Author(s)

Rory Stark

# See Also

[dba](#page-2-1), [dba.peakset](#page-21-1), [dba.contrast](#page-9-1). [dba.analyze](#page-7-1)

# Examples

```
data(tamoxifen_peaks)
dba.show(tamoxifen)
dba.show(tamoxifen,tamoxifen$masks$Responsive)
dba.show(tamoxifen,attributes=c(DBA_TISSUE,DBA_REPLICATE,DBA_CONDITION))
```

```
data(tamoxifen_counts)
tamoxifen = dba.contrast(tamoxifen)
dba.show(tamoxifen,bContrasts=TRUE)
```

```
#alternatively:
tamoxifen
```
<span id="page-44-0"></span>DiffBind -- DBA global constant variables *Constant variables used in DiffBind package*

# Description

Constant variables used in DiffBind package

#### Usage

DBA\_ID DBA\_FACTOR DBA\_TISSUE DBA\_CONDITION DBA\_TREATMENT DBA\_REPLICATE DBA\_CALLER DBA\_CONSENSUS DBA\_CONTROL DBA\_INTERVALS DBA\_SN\_RATIO DBA\_GROUP DBA\_OLAP\_PEAKS DBA\_OLAP\_ALL DBA\_OLAP\_RATE DBA\_SCORE\_READS DBA\_SCORE\_READS\_MINUS DBA\_SCORE\_READS\_FOLD DBA\_SCORE\_RPKM DBA\_SCORE\_RPKM\_FOLD DBA\_SCORE\_TMM\_READS\_FULL DBA\_SCORE\_TMM\_READS\_EFFECTIVE DBA\_SCORE\_TMM\_MINUS\_FULL DBA\_SCORE\_TMM\_MINUS\_EFFECTIVE DBA\_READS\_DEFAULT DBA\_READS\_BAM DBA\_READS\_BED DBA\_EDGER DBA\_DESEQ DBA\_DESEQ2 DBA\_EDGER\_BLOCK

```
DBA_DESEQ_BLOCK
DBA_DESEQ2_BLOCK
DBA_EDGER_CLASSIC
DBA_DESEQ_CLASSIC
DBA_EDGER_GLM
DBA_DESEQ_GLM
DBA_ALL_METHODS
DBA_ALL_BLOCK
```
DBA\_DATA\_FRAME DBA\_DATA\_GRANGES DBA\_DATA\_RANGEDDATA DBA\_DATA\_SUMMARIZED\_EXPERIMENT

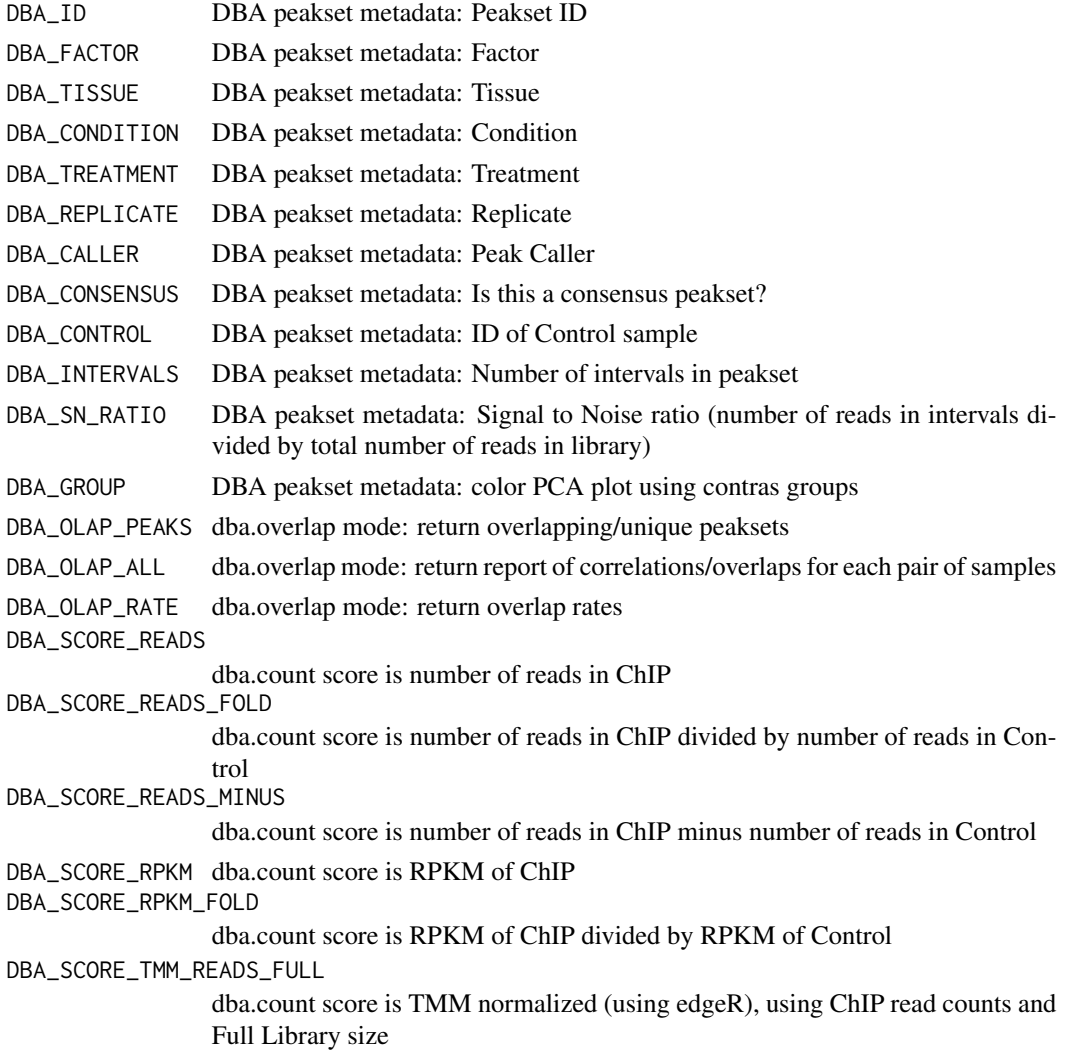

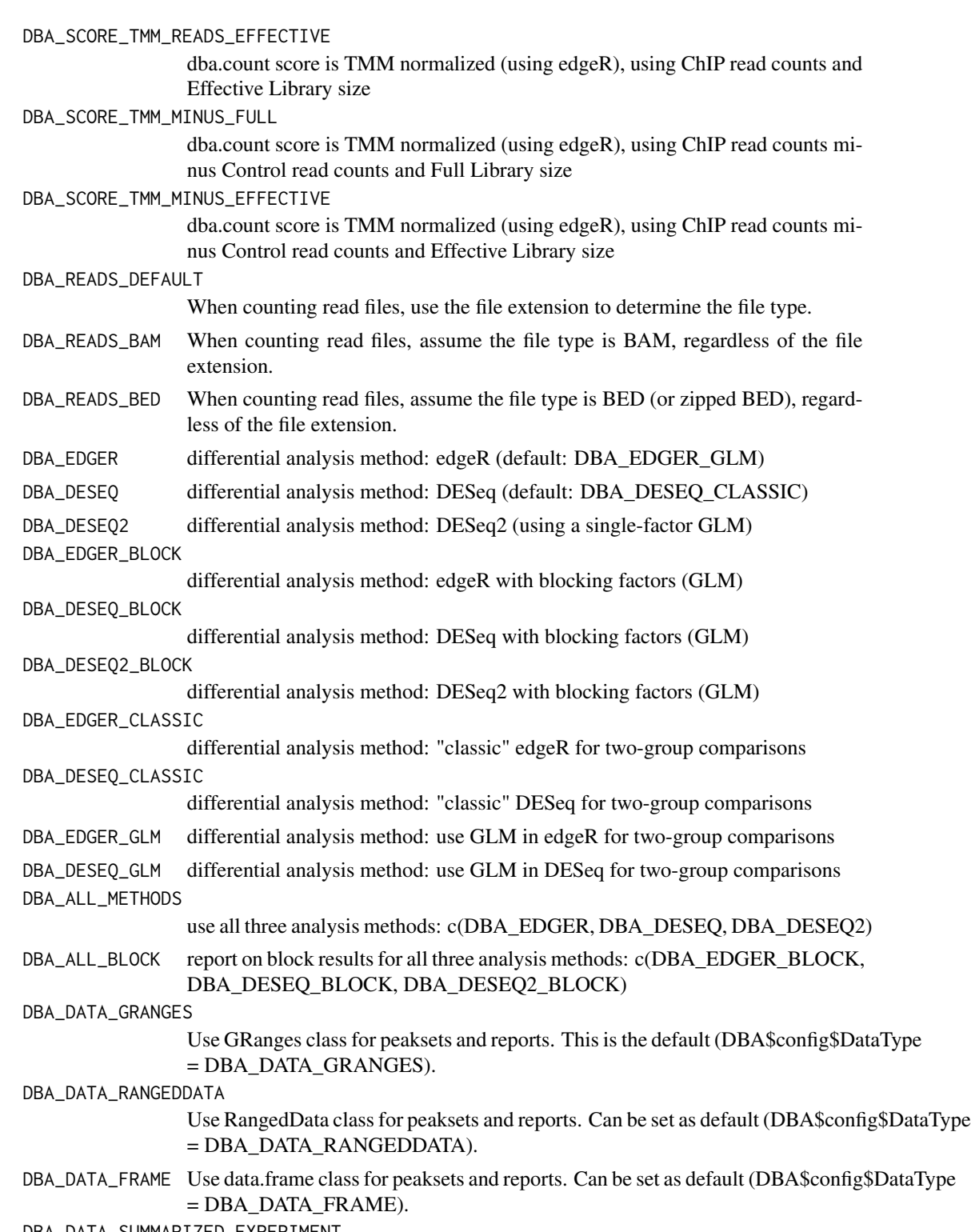

DBA\_DATA\_SUMMARIZED\_EXPERIMENT

Return report as a [SummarizedExperiment](#page-0-0).

# Note

Variables with ALL CAP names are used as constants within DiffBind.

# Author(s)

Rory Stark

# <span id="page-48-0"></span>**Index**

∗Topic package DiffBind-package, [2](#page-1-0) DBA *(*DBA object methods*)*, [6](#page-5-0) dba, *2*, [3,](#page-2-0) *25*, *44* DBA object methods, [6](#page-5-0) DBA tamoxifen resistance dataset, [7](#page-6-0) dba.analyze, *2*, [8,](#page-7-0) *11*, *13*, *15*, *30*, *33–37*, *39*, *41*, *43, 44* dba.contrast, *2*, *8, 9*, [10,](#page-9-0) *43, 44* dba.count, *2*, [12,](#page-11-0) *39* dba.load, *3*, [15,](#page-14-0) *42* dba.mask, *3*, *10*, [16,](#page-15-0) *19*, *22*, *35*, *37* dba.overlap, *2*, [18,](#page-17-0) *31, 32*, *37* dba.peakset, *2*, *4*, *6*, [22,](#page-21-0) *24, 25*, *44* dba.plotBox, *3*, [26](#page-25-0) dba.plotHeatmap, *3*, *20, 21*, [29,](#page-28-0) *36* dba.plotMA, *3*, [33](#page-32-0) dba.plotPCA, *3*, [34,](#page-33-0) *37* dba.plotVenn, *3*, *21*, [37](#page-36-0) dba.report, *2*, *9*, *14*, *19*, *23*, *30*, *35*, [38](#page-37-0) dba.save, *3*, *16*, [42](#page-41-0) dba.show, *3*, *6*, *18, 19*, *22*, *30*, *33*, *35*, *39*, [43](#page-42-0) DBA\_ALL\_BLOCK *(*DiffBind -- DBA global constant variables*)*, [45](#page-44-0) DBA\_ALL\_METHODS *(*DiffBind -- DBA global constant variables*)*, [45](#page-44-0) DBA\_CALLER *(*DiffBind -- DBA global constant variables*)*, [45](#page-44-0) DBA\_CONDITION *(*DiffBind -- DBA global constant variables*)*, [45](#page-44-0) DBA\_CONSENSUS *(*DiffBind -- DBA global constant variables*)*, [45](#page-44-0) DBA\_CONTROL *(*DiffBind -- DBA global constant variables*)*, [45](#page-44-0) DBA\_DATA\_FRAME *(*DiffBind -- DBA global constant variables*)*, [45](#page-44-0) DBA\_DATA\_GRANGES *(*DiffBind -- DBA global constant variables*)*, [45](#page-44-0)

DBA\_DATA\_RANGEDDATA *(*DiffBind -- DBA global constant variables*)*, [45](#page-44-0) DBA\_DATA\_SUMMARIZED\_EXPERIMENT *(*DiffBind -- DBA global constant variables*)*, [45](#page-44-0) DBA\_DESEQ *(*DiffBind -- DBA global constant variables*)*, [45](#page-44-0) DBA\_DESEQ2 *(*DiffBind -- DBA global constant variables*)*, [45](#page-44-0) DBA\_DESEQ2\_BLOCK *(*DiffBind -- DBA global constant variables*)*, [45](#page-44-0) DBA\_DESEQ\_BLOCK *(*DiffBind -- DBA global constant variables*)*, [45](#page-44-0) DBA\_DESEQ\_CLASSIC *(*DiffBind -- DBA global constant variables*)*, [45](#page-44-0) DBA\_DESEQ\_GLM *(*DiffBind -- DBA global constant variables*)*, [45](#page-44-0) DBA\_EDGER *(*DiffBind -- DBA global constant variables*)*, [45](#page-44-0) DBA\_EDGER\_BLOCK *(*DiffBind -- DBA global constant variables*)*, [45](#page-44-0) DBA\_EDGER\_CLASSIC *(*DiffBind -- DBA global constant variables*)*, [45](#page-44-0) DBA\_EDGER\_GLM *(*DiffBind -- DBA global constant variables*)*, [45](#page-44-0) DBA\_FACTOR *(*DiffBind -- DBA global constant variables*)*, [45](#page-44-0) DBA\_GROUP *(*DiffBind -- DBA global constant variables*)*, [45](#page-44-0) DBA\_ID *(*DiffBind -- DBA global constant variables*)*, [45](#page-44-0) DBA\_INTERVALS *(*DiffBind -- DBA global constant variables*)*, [45](#page-44-0) DBA\_OLAP\_ALL *(*DiffBind -- DBA global constant variables*)*, [45](#page-44-0) DBA\_OLAP\_PEAKS *(*DiffBind -- DBA global constant variables*)*, [45](#page-44-0) DBA\_OLAP\_RATE *(*DiffBind -- DBA global constant variables*)*, [45](#page-44-0)

DBA\_READS\_BAM *(*DiffBind -- DBA global constant variables*)*, [45](#page-44-0) DBA\_READS\_BED *(*DiffBind -- DBA global constant variables*)*, [45](#page-44-0) DBA\_READS\_DEFAULT *(*DiffBind -- DBA global constant variables*)*, [45](#page-44-0) DBA\_REPLICATE *(*DiffBind -- DBA global constant variables*)*, [45](#page-44-0) DBA\_SCORE\_READS *(*DiffBind -- DBA global constant variables*)*, [45](#page-44-0) DBA\_SCORE\_READS\_FOLD *(*DiffBind -- DBA global constant variables*)*, [45](#page-44-0) DBA\_SCORE\_READS\_MINUS *(*DiffBind -- DBA global constant variables*)*, [45](#page-44-0) DBA\_SCORE\_RPKM *(*DiffBind -- DBA global constant variables*)*, [45](#page-44-0) DBA\_SCORE\_RPKM\_FOLD *(*DiffBind -- DBA global constant variables*)*, [45](#page-44-0) DBA\_SCORE\_TMM\_MINUS\_EFFECTIVE *(*DiffBind -- DBA global constant variables*)*, [45](#page-44-0) DBA\_SCORE\_TMM\_MINUS\_FULL *(*DiffBind -- DBA global constant variables*)*, [45](#page-44-0) DBA\_SCORE\_TMM\_READS\_EFFECTIVE *(*DiffBind -- DBA global constant variables*)*, [45](#page-44-0) DBA\_SCORE\_TMM\_READS\_FULL *(*DiffBind -- DBA global constant variables*)*, [45](#page-44-0) DBA\_SN\_RATIO *(*DiffBind -- DBA global constant variables*)*, [45](#page-44-0) DBA\_TISSUE *(*DiffBind -- DBA global constant variables*)*, [45](#page-44-0) DBA\_TREATMENT *(*DiffBind -- DBA global constant variables*)*, [45](#page-44-0) DiffBind *(*DiffBind-package*)*, [2](#page-1-0) DiffBind -- DBA global constant variables, [45](#page-44-0) DiffBind-package, [2](#page-1-0) Dist, *31*

plot.DBA *(*DBA object methods*)*, [6](#page-5-0) print.DBA *(*DBA object methods*)*, [6](#page-5-0)

SummarizedExperiment, *5*, *40*, *47* summarizeOverlaps, *14* summary.DBA *(*DBA object methods*)*, [6](#page-5-0) tamoxifen *(*DBA tamoxifen resistance dataset*)*, [7](#page-6-0) tamoxifen\_analysis *(*DBA tamoxifen resistance dataset*)*, [7](#page-6-0) tamoxifen\_counts *(*DBA tamoxifen resistance dataset*)*, [7](#page-6-0) tamoxifen\_peaks *(*DBA tamoxifen resistance dataset*)*, [7](#page-6-0)